## **МИНИСТЕРСТВО ОБРАЗОВАНИЯ РЕСПУБЛИКИ БЕЛАРУСЬ БЕЛОРУССКИЙ НАЩОНАЛЬНЫЙ ТЕХНИЧЕСКИЙ УНИВЕРСИТЕТ**

**ФАКУЛЬТЕТ ИНФОРМАЦИОННЫХ ТЕХНОЛОГИЙ И РОБОТОТЕХНИКИ**

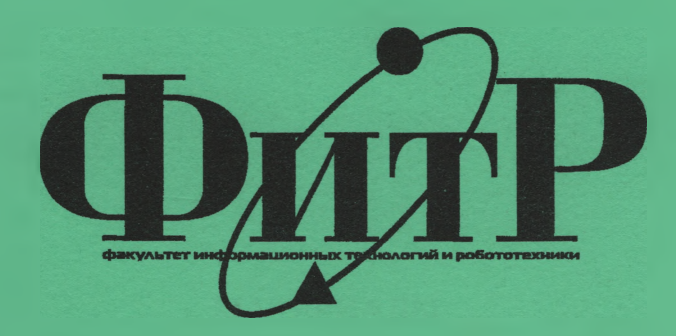

# **МАТЕРИАЛЫ 67-й студенческой научно-технической конференции**

**МИНСК БНТУ 2011**

## **МИНИСТЕРСТВО ОБРАЗОВАНИЯ РЕСПУБЛИКИ БЕЛАРУСЬ БЕЛОРУССКИЙ НАЦИОНАЛЬНЫЙ ТЕХНИЧЕСКИЙ УНИВЕРСИТЕТ**

## **ФАКУЛЬТЕТ ШФОРМАЦИОННЫХ ТЕХНОЛОГИЙ И РОБОТОТЕХНИКИ**

## **МАТЕРИАЛЫ**

**67-й студенческой научно-технической конференции** (апрель-май 2011)

> **МИНСК БНТУ** 2011

 $\mathcal{L}$ 

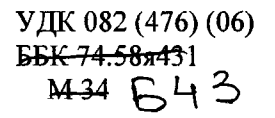

Редакционная коллегия: *Е.Е. Трофименко, А. В. Бородуля, Г. И. Гульков, Г.Н. Здор, И.Н. Катковская, Н.Н. Гурский, И.А. Хорунжий, В.А. Мартинович, Ю.О. Герман*

Издание включает материалы 67-й студенческой научно-технической конференции по следующим направлениям: автоматизация процессов и систем, автоматизированный электропривод, программное обеспечение информационных технологий, автоматизированное проектирование, естественные науки.

#### Секция 1 АВТОМАТИЗАЦИЯ ПРОЦЕССОВ И СИСТЕМ

## УДК 629.735 Внедрение SCADA систем в дипломное и курсовое проектирование

Кузьмицкий И.И., Лившиц Ю.Е. Белорусский национальный технический университет

Концепция SCADA предопределена всем ходом развития систем управления и результатами научно-технического прогресса. Применение SCADA-технологий позволяет достичь высокого уровня автоматизации в решении задач разработки систем управления, сбора, обработки, передачи, хранения и отображения информации.

Дружественность человеко-машинного интерфейса (НМІ/ММІ -Machine Interface), Human/Man предоставляемого **SCADA**системами, полнота и наглядность представляемой на экране информации, доступность «рычагов» управления, удобство пользования подсказками и справочной системой и т. д. повышают эффективность взаимодействия диспетчера с системой и сводят к минимуму его критические ошибки при управлении, сокращают сроки разработки проектов по автоматизации и прямые финансовые затраты на их разработку.

От диспетчера уже требуется не только профессиональное знание технологического процесса, основ управления, но и опыт работы в информационных системах, умение принимать решение (в диалоге с ЭВМ) в нештатных и аварийных ситуациях и многое другое. Диспетчер становится главным действующим лицом в управлении технологическим процессом.

Однако при выполнении своих дипломных проектов студенты уделяют мало внимания аспектам, связанным с созданием человекомашинного интерфейса для проектируемых автоматизированных систем управления. Тем самым они исключают из рассмотрения важные и сложные вопросы по организации информационных потоков внутри системы управления и между системами управления технологическим оборудованием всего предприятия в целом. Студенты считают, что самое главное - проработать техническую составляющую системы управления, но забывают, что на практике

þ

3

после разработки проекта происходит его реализация и внедрение на предприятии, где она станет частью уже имеющегося комплекса технологического оборудования, и персоналу данного предприятия придется взаимодействовать с разработанной системой. Для этого необходим четко продуманный человеко-машинный интерфейс.

Для этих целей и вводится раздел по изучению SCADA в учебный план дисциплины «Системы управления технологическим оборудованием». Изучение систем строится на базе SCADA компании Citect. Подготовлен курс лекций, а так же методическое пособие, посвященное углубленному изучению систем диспетчеризации.

#### УДК 629.735

## **Автоматизированная система управления параметрами промышленного аквариума**

Голубчик Е.В., Волкович П.А., Лившиц Ю.Е. Белорусский национальный технический университет

Рассматривается автоматизированная система управления для поддержания оптимальных условий жизни рыб в промышленном аквариуме.

Для того чтобы в аквариуме установилось биологическое равновесие, все его живые и неживые компоненты должны взаимодействовать друг с другом таким образом, чтобы вода была не только кристально чиста, но и сохраняла стабильный щелочной и минеральный баланс, растения регулярно выпускали новые листья и нормально развивались, рыбы и другие обитатели были здоровы, энергичны, размножались и имели отличный аппетит. Понимание процессов, которые происходят в аквариуме, позволяет вовремя разобраться и исправить текущую ситуацию.

В аквариумах необходимо создать специальную среду, оптимальную для развития рыбы и других организмов.

Промышленный аквариум должен иметь следующее оборудование:

- резервуар с водой, где непосредственно происходит разведение рыбы;

- насос и фильтр очистки воды от продуктов жизнедеятельности организмов;

~ подогреватель воды для создания оптимального температурного баланса и датчик температуры;

- компрессорная установка для насыщения воды кислородом;

- емкость с кормом;

- слив и залив для смены воды в резервуаре.

Соответственно, для слежения за состоянием оборудования используются датчики, которые посылают сигналы о «исправности/неисправности» на входы контроллера. Контроллер принимает сигналы, обрабатывает их согласно программе и посылает через выходы управляющие сигналы на оборудование. Сама программа Citect позволяет увидеть состояние оборудования и аквариума в целом на мониторе.

Данный проект позволяет наглядно и удобно для оператора следить за технологическим процессом в промышленном аквариуме. Сокращается время на реагирование при возникновении аварийных ситуаций, увеличивается надежность и стабильность системы за счет сокращения до минимума участия человека в управлении, за ним остается только функция слежения за работой системы.

УДК 712.5:725.948

ð,

## **Разработка художественного фонтана**

Буйновская С.В., Лившиц Ю.Е. Белорусский национальный технический университет

Рассматривается разработка художественного фонтана с визуализацией и возможностью ручного управления.

Фонтаны выполняют, прежде всего, декоративную функцию, украшая собой ландшафт, а также экологическую функцию, освежая и увлажняя окружающий воздух.

Цель конструкции любого фонтана состоит в том, чтобы привести воду в движение, и с ее помощью создавать привлекательные композиции.

Основными элементами фонтана являются:

- водный резервуар, который является источником воды для работы фонтана; его размер и форма определяются эффектами фонтана;

- насадки, которые формируют внешнее восприятие, его водную композицию;

- насосы, обеспечивающие движение воды и ее очищение;

- перелив, удаляющий избыток воды, возникающий из-за дождей или других причин;

- пульт управления, который в зависимости от сложности фонтана и решаемых задач служит для запуска насоса, включения освещения, поддержания уровня воды и т.д.

Все другие части конструкции фонтана служат для улучшения привлекательности фонтана и выбираются исходя из условий дальнейшей эксплуатации.

Наглядное представление работы фонтана и возможность ручного управления позволяют вовремя разобраться и исправить текущую ситуацию.

Для контроля над состоянием оборудования используются датчики, которые посылают сигналы о «исправности/неисправности» на входы контроллера. Контроллер принимает сигналы, обрабатывает их согласно программе и посылает через выходы управляющие сигналы на оборудование. Сама программа Citect позволяет увидеть работу фонтана в целом на мониторе.

Данный проект позволяет наглядно и удобно следить за работой фонтана, дает возможность ручного управления и сокращает время на реагирование при возникновении аварийных ситуаций.

#### УДК 631.544.41

### **Автоматизированная система управления параметрами теплицы**

Литвиненко Е.А., Стадуб Т.Н., Лившиц Ю.Е. Белорусский национальный технический университет

Рассматривается автоматизированная система управления для поддержания микроклимата в теплице.

Для ускорения роста растения и повышения качества продукции используются автоматические теплицы. Их задача держать для каждой культуры определенную температуру, поливать растения при сухой почве или по расписанию, включать освещение ночью и многое другое. Многое из вышеперечисленного зависит от выращиваемой культуры. Все нужные данные инженер по автоматизации получает от главного агронома. Согласуя все действия с агрономом, инженер может настраивать комплекс. Понимание тех процессов, которые происходят в теплице, позволяет вовремя разобраться и помочь текущей ситуации.

В теплице необходимо создать специальную среду, оптимальную для развития растений.

Автоматизированная теплица должна иметь следующее оборудование:

- резервуар с водой, необходимой для полива растений

- насос и фильтр очистки воды;

- устройства обогрева теплицы и её освящения

~ управляемые клапаны подачи воды;

- датчики света, влажности почвы и температуры;

- датчики в используемом оборудования для обнаружения неисправностей.

Для слежения за состоянием оборудования используются датчики, которые посылают сигналы о «исправности/неисправности» на входы контроллера. Контроллер принимает сигналы, обрабатьшает их согласно программе и посылает через выходы управляющие сигналы на оборудование. Сама программа Citect позволяет увидеть состояние оборудования и теплицы в целом на мониторе.

Данный проект позволяет наглядно и удобно для оператора следить за технологическим процессом в теплице. Сокращается время на реагирование при возникновении аварийных ситуаций, увеличивается надежность и стабильность системы за счет сокращения до минимума участия человека в управлении, за ним остается только функция слежения за работой системы.

## **Секция 2** АВТОМАТИЗИРОВАННЫЙ ЭЛЕКТРОПРИВОЛ

УДК 65-50

## **Автоматизированный электропривод малогабаритной поворотной платформы**

Лойко Е.Г., Булыко Е.В., ГульковГ.И. Белорусский национальный технический университет

В работе рассматривается разработка автоматизированного электропривода малогабаритной поворотной платформы. Платформа с установленной видеокамерой крепится в вертикальном положении и перемещается по двум координатам.

Два мотор-редуктора осуществляют разворот подвижной части платформы в плоскостях горизонтального и вертикального наведения, меняя направление визирной оси видеокамеры. Таким образом, платформа работает в режиме наведения в заданную точку пространства. Были выбраны мотор-редукторы фирмы Harmonic drive, которые представляют собой БДПТ с волновым редуктором, обеспечивающим отсутствие люфта.

Преобразователи частоты EPOS в соответствии со своим алгоритмом работы опрашивают датчики обратных связей. На основании этой информации производится расчет и выдача требуемого управляемого воздействия, формируется трехфазная система сигналов для управления мотор-редукторами. При достижении предельных углов поворота горизонтального и вертикального наведения происходит срабатывание датчиков крайнего положения. Сигналы датчиков поступают на преобразователи частоты, которые выдают команды на остановку мотор-редукторов. Таким образом, осуществляется защита от поломок механических частей оборудования и защита от перегрузки вследствие заклинивания на механических упорах мотор-редукторов.

Управление работой системы наведения осуществляется от персонального компьютера (ПК) посредством интерфейса CAN. Оператор с помощью монитора наблюдает за положением платформы. Цикл перемещений платформы программируется и производится его автоматическая отработка.

в целях исследования системы, выполнено имитационное математическое моделирование в среде Matlab.

УДК 62.503.5:53

#### **5D технологии в образовании**

Баранович Д.А., Глобасюк А.П., Николаевская Ю.Г., Петренко Ю.Н.

Белорусский национальный технический университет

Началом развития 5D технологии стал 1968 год. Практика создания 3 D-анимации первоначально появилась в СССР.

*Отличия между 3,4 и 5D технологиями:*

3D технология: Использование затворного метода сепарации стерео (т.н. "активное стерео"), при построении 3D изображения.

4D технология: Использование только электрических узлов в конструкции платформы для создания эффекта 4D исключает проблемы, связанные с обслуживанием гидравлических насосов, которые использовали ранее.

5D технология: Блок спецэффектов для создания эффекта 5D позволяет подключать:- генератор ветра;- генератор брызг.

Сфера применения 5D технологии очень обширна: она найдет своего пользователя и у экранов кинотеатров, и на бизнеспрезентации, и за станком на предприятии, но наиболее интересно применение 5D технологии в обучении, к примеру, различные симуляторы транспортных средств, а если заглянуть еще дальше, то и в образовании.

Применение 3D технологии в промышленности на примере 3D фрезерного станка.

#### *Операторские панели HMI или панели оператора*

Терминалы операторских интерфейсов (HMI Human Machine Interface-операторских панелей) обеспечивают значительно большую функциональность, чем традиционные механические панели управления. HMI панель позволяет оператору на заводе наблюдать текущие условия системы управления и, если необходимо, изменять параметры системы. HMI панели оператора соединяются с программируемыми логическими контроллерами (PLC) обычно через серийный коммуникационный порт. HMI операторская панель мо

жет быть запрограммирована для просмотра и\или изменения текущих значений сохраненных в памяти PLC.

**НМІ панели имеют текстовый или графический интерфейсы.** 

## УДК 004 (076.5) Разработка алгоритма и Паскаль-программы по вычислению сложной заданной функции

Шпилевский А.В., Юрчик А.С., Павлович С.Н. Белорусский национальный технический университет

Под сложной понимается такая функция, при вычислении которой приходится обрабатывать массивы данных, организовывать циклические и разветвляющиеся участки вычислений, а также использовать вычисление каких-либо переменных по подпрограммам.

$$
y_j = \begin{cases} x^2 + j + a & \text{impl } j < 5; \\ 2x^7 - x^6 + 4x^4 - 5x^2 + a & \text{impl } j = 5; \\ e^x - j + 2a & \text{impl } j > 5 \end{cases}
$$

где  $j = 1, 2,..., n$ ; переменная а изменяется одновременно с  $j$  от  $a_{\text{max}}$  с шагом  $h; x = \sum_{i=1}^{k} b_i$ ,  $b_i$  - известный массив данных,  $i = 1, 2, ..., k$ ,

при этом вычисление переменной х необходимо организовать по подпрограмме.

Анализ заданной функции показывает, что для ее вычисления необходимо: 1) после ввода исходных данных (*n*,  $a_{\text{max}}$ , *h*,  $b_i$ , *k*, степени многочлена *ти* и его коэффициентов  $c_i$ ) сначала организовать вычисление промежуточной переменной х по подпрограмме, представляющей собой типовой циклический процесс; 2) затем организовать вычисление всех значений функции  $y_i$  по циклу с двумя одновременно изменяющимися в цикле параметрами ј и а, при этом внутри цикла выполнить разветвление на три направления по параметру *j*; 3) вычисление полинома (при  $j = 5$ ) целесообразно организовать по циклическому алгоритму, испрользуя известную формулу Горнера; 4) наконец, осуществить вывод результатов вычисления всех значений у. По этому алгоритму была написана Паскаль-программа, отлажена и проверена ее работоспособность

 $10$ 

путем вычисления функции  $y_i$  для нескольких вариантов численных значений исходных данных.

УДК 621.31-83-52

Гармонические искажения в системах электроснабжения промышленных предприятий и способы их снижения

Крупицкий С.А, Васильев Д.С.

Белорусский национальный технический университет

Источники возникновения:

- частотные приводы и софтстартеры;
- сварочные агрегаты;
- преобразователи частоты;
- блоки питания и выпрямители;
- люминесцентные лампы;
- компьютеры;
- источники бесперебойного питания.

Эффекты, вызываемые высшими гармониками напряжения и тока:

- искажение формы питающего напряжения;
- резонансные явления на частотах высших гармоник;
- наводки в телекоммуникационных и управляющих сетях;
- вибрация в электромашинных системах;

• нагрев и дополнительные потери в трансформаторах и электрических машинах;

- нагрев конденсаторов;
- нагрев кабелей распределительной сети.

Способы снижения высших гармоник тока и(или) напряжения:

- использование дросселей;
- использование разделительных трансформаторов;
- использование LC-фильтров;
- использование активных фильтров.

Достоинства активного фильтра высших гармоник:

• быстрая реакция на изменение гармонических составляющих сети и их подавление;

• снижение расходов на техническое обслуживание и управление системой фильтров гармоник;

• простой монтаж и настройка;

**• динамическая компенсация широкого спектра гармоник,**

### УДК 62.503.5:53

#### **Автоматизированный элскі ропривод намоточного устройства полиэтиленовых труб**

Бакун К.А., Мигдаленок А.А. Белорусский национальный технический университет

В работе рассматривается разработка автоматизированного электропривода намоточного устройства полиэтиленовых труб. Устройство предназначено для наматывания пластиковых труб больших сечений.

В качестве электропривода данной системы возможно применение следующих систем электропривода:

- двигатель постоянного тока с тиристорным выпрямителем;

- система электропривода преобразователь частоты с векторным управлением - асинхронный двигатель;

- система электропривода на основе вентильного двигателя.

При разработке выбираем систему преобразователь частоты с прямым векторным управлением - асинхронный двигатель, т.к. она имеет значительные преимущества: проста и надежна в эксплуатации, обеспечивает высокую точность стабилизации натяжения и линейной скорости, а также имеет достаточно невысокую цену.

Система управления реализуется на контроллере. Контроллер вычисляет скорость вращения барабана исходя из задаваемой оператором линейной скорости и поступающего на него сигнала энкодера, установленного на валу барабана. Также задачами контроллера являются косвенное регулирование натяжения (вычисление требуемой угловой скорости в зависимости от радиуса намотанной трубы) и синхронизация скорости вращения барабана и скорости перемещения каретки, укладывающей трубу в несколько слоев по ширине барабана.

Взаимодействие установки и оператора производится с помощью сенсорной панели управления, где можно задать все необходимые параметры намотки.

Было выполнено имитационное моделирование в среде Matlab. С его помощью было определено, что требования к автоматизированному электроприводу выполняются.

#### **Многоуровневые преобразователи**

Маслов А.Г., Мелехов А.Г., Улащик Н.Н. Белорусский национальный технический университет

Для повышения рабочего напряжения преобразователей отдельные виды приборов соединяют последовательно. Использование технологии многоуровневого соединения не только приводит к повышению напряжения относительно номинальных параметров ключей, но и улучшает гармонический состав тока и напряжения. В многоуровневых преобразователях возникает возможность сочетания аим и шим. Одновременно снижаются уровни скорости изменения тока и напряжения на ключах, уменьшаются помехи и частота модуляции преобразователя. Термин «многоуровневый» относится как к инверторам, так и к выпрямителям. Есть две основные топологии создания многоуровневых преобразователей: с последовательным соединением конденсаторов, с последовательным соединением мостовых однофазных ячеек. Очевидными недостатками схем с диодной блокировкой являются большое количество управляемых ключей, например транзисторов, и наличие блокирующих диодов. Однако эти недостатки компенсируются повышением мощности преобразователя и уменьшением высших гармоник в выходном напряжении. Альтернативной многофазным схемам является ячейко-цепочечная топология многоуровневых схем, которые обычно имеют ячейку, выполненную на базе однофазной мостовой схемы. В основе ее лежит последовательное сложение напряжений отдельных ячеек преобразователей. В качестве источников питания ячеек могут быть использованы элементы нетрадиционных источников питания, таких, как солнечные или топливные батареи. Однофазные преобразователи ячеек могут быть выполнены на основе многоуровневых схем, что позволяет повысить напряжение на каждой ячейке при одинаковой элементной базе. Кроме того, это даёт возможность увеличить число ступеней для аим. Очевидно, что выбор ступеней является типичной многофакторной оптимизационной задачей.

#### УДК 62.503.5:53 Моделирование импульсных преобразователей постоянного тока

Шилов А. А., Петренко Ю.Н. Белорусский национальный технический университет

При разработке преобразователей электрической энергии, зачастую полезно изучить работу системы с помощью моделирования.

Целью данной работы является обзор некоторых широко используемых программных продуктов для моделирования электромагнитных процессов в силовой преобразовательной технике. На примере понижающего импульсного преобразователя рассматривается моделирование в программном продукте SPICE, разработанном в Калифорнийском университете в городе Беркли для моделирования электрических цепей. Преобразователь является управляемым с помощью широтно-импульсной модуляции. Существует несколько версий, отличающихся наличием готовых моделей, встроенных библиотек элементов, графических процессоров и т. д. Одна из них, Pspice, позволяет считывать электрические величины с узловых точек схемы и строить графики их зависимостей.

Более полное исследование в рамках данной работы произведено на примере моделирования понижающего импульсного преобразователя с помощью средств моделирования Simulink MATLAB. Разработанный в MathWorks, MATLAB позволяет производить операции с матрицами, выполнение алгоритмов, отображения функций и данных, анализ динамических систем. В схему введены дополнительные элементы, реализующие функцию автоматического регулирование главного параметра - выходного напряжения преобразователя.

В настоящее время существует большое количество программных инструментов моделирования. Так SPICE будет более полезен для разработки электронных компонентов схем. Для задач электропривода лучше подойдёт Simulink MATLAB. Однако главное слово при выборе того или иного программного продукта остаётся за разработчиком.

## Имитационная модель автоматизированного электропривода с асинхронным двигателем при двухзонном регулировании скорости

Пилецкий С.Г., Александровский С.В. Белорусский национальный технический университет

В некоторых производственных механизмах, например металлорежущие станки, необходимо обеспечивать регулирование скорости с постоянством мощности. Для получения данного режима требуется регулирование скорости во второй зоне, выше номинальной скорости. Это возможно при ослаблении магнитного потока асинхронного двигателя. Реализация данного способа регулирования возможна двумя способами.

При первом способе регулирования скорости система управления кроме традиционных регуляторов тока, скорости и потокосцепления, содержит регулятора ЭДС. Особенность данного контура является то, что контур ЭДС является нелинейным, т.к. ЭДС статора зависит от скорости и магнитного потока. Поэтому при определении параметров регулятора ЭДС необходимо выполнить линеаризацию, перейдя к приращениям в точке номинального режима. Оптимизация данного регулятора на модульный оптимум позволяет нам получить интегральный регулятор.

При втором способе регулирования скорости регулятор ЭДС заменяется функциональным преобразователем. На вход функционального преобразователя поступает мгновенное значение скорости электродвигателя. Выходным сигналом функционального преобразователя является значение задающего сигнала для контура регулирования потокосцепления электродвигателя. Это позволяет исключить необходимость дополнительных громоздких расчетов по ЭДС, либо упростить систему в случае применения датчика ЭДС. Функциональная зависимость при задании потокосцепления делится на два участка. На первом участке магнитный поток задается на уровне номинальной величины, обеспечивая регулирование в первой зоне, на втором задание уменьшается пропорционально увеличению скорости.

### **УДК 621.31-83-52 Согласование скоростей двигателей механизма передвижения мостового крана**

Карлюк И.В., Фираго Б.И. Белорусский национальный технический университет

При значительных пролетах кранов используют индивидуальные электроприводы для передвижения каждой опоры моста.

Главным достоинством двухдвигательного электропривода является меньший момент инерции при суммарной мощности двух двигателей. Недостатком является возможность возникновения неравномерного распределения нагрузки между двумя двигателями вследствие различия в параметрах двигателей, имеющих одни и те же каталожные данные.

Причиной рассогласования линейных скоростей опор может являться неравномерность нагрузки на двигатели вследствие положения крановой тележки на разном удалении от опор моста.

Чтобы исключить перекос формы моста, необходимо иметь одинаковые линейные скорости перемещения обеих опор моста. Это можно сделать с помощью следящей системы, работающей по взаимному рассогласованию в положении левой и правой опор моста или по взаимному рассогласованию линейных скоростей опор.

Наиболее технически оправданным решением является синхронизация вращения валов двигателей каждой из сторон фермы крана. Для синхронизации валов современным решением является применение преобразователей частоты, при этом синхронизация достигается путем объединения электрических связей в систему ведущийведомый. Ведущий привод, согласно запрограммированной характеристике разгона-торможения, выполняет управление вращением вала подключенного к нему двигателя и при этом отслеживает вращения ведомых приводов. В этом случае двигатели можно рассматривать как электрически не связанные объекты, для управления электромагнитными моментами которых можно использовать векторное управление, обеспечивающее полное управление АД как в статике, так и в динамике.

#### Нечеткая логика

### Бода А.Н., Воротницкий С.С., Котышева Е.В., Петренко Ю.Н. Белорусский национальный технический университет

Теория нечетких множеств, родоначальником которых является Лотфи Заде (Lotfi Zadeh), позволяет описывать неточные понятия и наши знания об окружающем мире, а также оперировать этими знаниями с целью получения новой информации. Основанные на этой теории методы построения информационных моделей образуют направление научно-прикладных исследований, которое получило название - нечеткое моделирование и управление. Популярность нечеткой логики в возможности разработки быстрого прототипа технического устройства с последующим усложнением его функциональности; более проста для понимания, чем аналогичная математическая модель на основе дифференциальных или разностных уравнений. В рассмотренной нами нечеткой модели управления контейнерным краном в среде MATLAB и FuzzyTECH рассмотрена проблема раскачивания груза (отклонения от вертикали) в процессе его транспортировки, что затрудняет его позиционирование в заданные координаты (железнодорожные платформы или другие транспортные средства). Для устранения колебаний разработаны правила, базирующиеся на лингвистических переменных, в результате обработки которых можно получить сигнал управляющего воздействия на электропривод перемещения. Входными лингвистическими переменными в среде моделирования данной нечеткой моде-<br>ли являются "Angle" (угол), "Distance" (расстояние); выходной величиной является "Того"(момент). Всего использовано шесть правил нечеткой логики.

Анализ полученных результатов показывает что аппарат нечеткой логики особенно эффективен в применении к объектам, которые трудно либо не возможно описать дифференциальными уравнениями и параметры которых сложно определить и (или) они не стационарны во времени.

### УДК 621.3

### **Формирование переходных процессов в электроприводах лифтов**

## Четверик А.Г., Миронович А.В. Белорусский национальный технический университет

В работе рассматривается формирование переходных процессов грузового лифта. Основу конструкции лифта составляет механизм подъема на основе применения лебедки с канатной системой передачи движения кабине.

Основными требования, которые выполняет электропривод лифта: возможность реверсирования, точная остановка кабины против заданного уровня (обеспечение минимального порога), обеспечение минимального времени переходных процессов при строго ограниченных значениях ускорения и производной ускорения - рывка.

Для привода данного лифта применяется асинхронный двигатель с короткозамкнутым ротором, так как необходимо применять двигатель с жесткими механическими характеристиками.

Система электропривода представляет собой преобразователь частоты - асинхронный двигатель с короткозамкнутым ротором с применением скалярного частотного управления. Пч представляет собой преобразователь со звеном постоянного тока и автономным инвертором напряжения. Данный преобразователь состоит из трех силовых блоков: неуправляемого выпрямителя, силового фильтра ф (1с типа) в звене постоянного тока и автономного инвертора напряженя. Айн выполнен на базе igBT-модулей, содержащих транзистор с изолированным затвором и шунтирующий его силовой диод. С помощью данной системы электропривода можно оптимально сформировать переходные процессы при пуске и торможении с минимумом потерь электроэнергии.

Управление работой системы осуществляется от программируемого микроконтроллера с помощью разработанного алгоритма и программы управления.

В целях исследования системы, выполнено имитационное математическое моделирование в среде matlab, получены графики переходных процессов пуска и торможения.

#### Система автоматического управления активным выпрямителем в инверторном режиме

Телюк Н.Е., Хоняк П.С., Осипова Г.В., Лисица В.В., Примшиц П.П.

Белорусский национальный технический университет

При использовании пассивного выпрямителя, состоящего из диодного моста и фильтрующего конденсатора, несмотря на малые пульсации выпрямленного выходного напряжения на входе получаем несинусоидальный ток с большими пиковыми значениями. Это значительно понижает коэффициент мощности системы, вызывает существенные радиопомехи. Например, при пульсациях выходного напряжения 10% от напряжения на нагрузке амплитудное значение установившегося потребляемого тока в семь раз превышает значение постоянного тока нагрузки, а коэффициент мощности при этом - не более 0.5. Улучшить форму току можно путем внесения в цепь дополнительных пассивных элементов. Но это приводит к увеличению массогабаритных показателей устройства, так как реактивные компоненты в таком случае работают на относительно низких частотах. Лучшие характеристики получаются при использовании активных выпрямителей. На рисунке 1 представлена схема однофазного активного выпрямителя, для которого была разработана компьютерная модель. Основой силовой части является мостовой выпрямитель на транзисторах с включенными обратными диодами. Сигналы с датчиков напряжения питания дн1, выпрямленного напряжения дн2 и потребляемого тока дт поступают в двухконтурную систему управления выпрямителем.

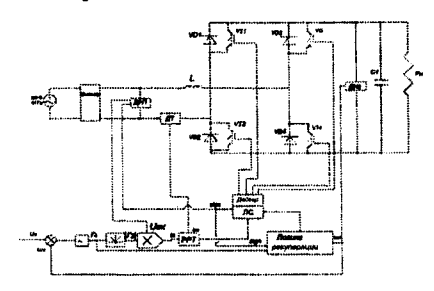

Рис. 1. Схема однофазного активного выпрямителя

#### УДК 681.51+621.398.726

#### Виртуальный лабораторный стенд для отладки программ контроллеров

Прыбытков А.В., Буель Г.Г., Шишмарев Д.И., Петренко Ю.Н.

Белорусский национальный технический университет

Распределенная автоматизация (РА) представляет собой систему, в которой управление технологическим процессом характеризуется построением распределенной системы ввода/вывода и децентрализацией обработки данных.

РА подразумевает выделение в системе определенных модулей, которые объединены в общую сеть. Современной элементной базой полевого уровня распределенной автоматизации являются: ПЛК(РLC); специализированные контроллеры; интеллектуальные датчики и исполнительные механизмы; локальные станции. Для программирования РLC используются языки ІЕС (МЭК) 61131-3. PLC позволяют решить все типовые задачи полевого уровня автоматизации.

В настоящие время с целью унификации разработана универсальная среда программирования PLC - CoDeSys, которая является инструментом разработки прикладных программ для PLC на языках стандарта IEC 61131-3. Среда программирования CoDeSys распространяется без лицензии. В CoDeSys для программирования доступны все пять определяемых стандартом IEC 61131-3 (МЭК) язы-KOB: IL, STL, LD(LAD), FBD, SFC.

Среда программирования CoDeSys включает в себя систему программирования с полным набором инструментов для подготовки и отладки программ, компиляторов, конфигураторов, редактора визуализации и т.д. компонентами. В итоге автоматизированный комплекс имеет компонентную структуру, опирающуюся на так называемую платформу автоматизации, например SCADA, и он открыт для модификации и расширения. CoDeSys поддерживает многие семейства процессоров.

CoDeSys является универсальным средством для программирования большинства PLC, что позволяет ускорить написание и отладку написанных программ и ввода электрооборудования в работу.

## УДК 62-83:621.313 Электроприводы механизма подъема мостовых кранов

## Кожевников Р.А., Фираго Б.И. Белорусский национальный технический университет

Для плавного регулирования фо двигателя постоянного тока независимого возбуждения (ДПТ НВ) необходимо плавно изменять величину напряжения  $U_{s}$ , подводимого к обмотке якоря. Это можно сделать при наличии в силовой цепи управляемого преобразователя напряжения (УПН).

Для плавного регулирования  $\omega_0$  асинхронного двигателя (АД) необходимо иметь преобразователь частоты. Но одновременно с изменением частоты f<sub>1</sub> надо изменять по определенному закону и величину напряжения U<sub>1</sub> чтобы АД имел необходимый магнитный поток, который определяет жесткость механических характеристик, перегрузочную способность и энергетические показатели АД.

В параметрическом управлении скоростью и моментом преобладают электроприводы (ЭП) с АД с фазным ротором. Для этого способа управления АД есть стандартизованные магнитные контроллеры, применяемые для механизмов подъема и передвижения кранов.

Основные недостатки управления асинхронными ЭП с помощью магнитных контроллеров состоят в:

• ступенчатом регулировании скорости и момента, что при малых нагрузках приводит к неравномерному разгону и возможным ударам в передачах;

• пониженной надежности работы;

- небольшом диапазоне регулирования скорости (менее 10);
- неэкономичном регулировании скорости.

Для создания высококачественных ЭП крановых механизмов следует использовать частотно-регулируемые асинхронные ЭП или регулируемые ЭП постоянного тока на основе УПН и ДПТ НВ.

Для крановых механизмов с невысокими требованиями к динамике, диапазону регулирования скорости целесообразно применять тиристорные системы реостатного регулирования с использованием динамического торможения и импульсно-ключевого режима.

УДК 62-83

#### Исследование взаимосвязанной системы электропривода волочильного стана

Прыбытков А.В., Михеев Н.Н. Белорусский национальный технический университет

Решалась задача разработки устройство задания регулируемой координаты системы управления при заданном диапазоне регулирования и коэффициенте плавности задания координаты

Задание скорости формируется как сумма двух составляющих:

$$
U_{\rm{1cm}q}+\Delta U_{\rm{3c}}=U_{\rm{1c}},
$$

где  $U_{\text{mean}} = k_{ac}\omega$  - начальное задание скорости, пропорциональное текущему значению линейной скорости проволоки на выходе волочильного стана;

 $\Delta U_{\text{sc}} = \begin{cases} + \Delta U_{\text{sc}} \text{ npu } U_{\text{m}} = 1 \\ - \Delta U_{\text{sc}} \text{ npu } U_{\text{m}} = 0 \end{cases} - \text{приращение задания скорости,}$ 

формируемое блоком логики в зависимости от перемещения петли проволоки и направления перемещения.

Установившееся значение залания:

$$
U_{\text{3} \text{CHGY}} = k_{oc} \omega_{\text{3} \text{CHH}} = k_{oc} \frac{v_{np}}{R_{\text{3} \text{H}}}
$$
 = 0,0995  $\frac{20}{0,3895}$  = 5,1 (B)

Обозначим логические переменные:

 $S_n$ -большое или малое отклонение положения ролика;

 $s_n$ -знак отклонения положения ролика компенсатора;

 $v_a$ - направление движения ролика компенсатора;

 $U_{\text{M}}$ - максимальное приращение задания скорости.

Полученное логическое уравнение:

$$
U_{3n} = S_n \overline{v_n} + S_n \overline{s_n}.
$$

Разработанное устройство отличается быстродействием, простотой реализации, и может быть реализовано на контроллере с использованием бесконтактных датчиков.

## Секция 3 ПРОГРАММНОЕ ОБЕСПЕЧЕНИЕ ИНФОРМАЦИОННЫХ ТЕХНОЛОГИЙ

#### УДК 681.3.06 Применение .Net Micro Framework при проектировании встраиваемых систем

Романко Е.И., Щербаков А.В. Белорусский национальный технический университет

.NET Micro Framework - это реализация методологии разработки программного обеспечения .NET, предназначенная  $32$ лля разрадных микроконтроллеров.

Основными особенностями .Net Micro Framework являются: минимальный размер загрузочного модуля составляющего всего 250кб, минимальный необходимый объем оперативной памяти -64кб, упрощённая поддержка WPF, возможность доступа к низкоуровневым аппаратным частям контроллера на современном объектно-ориентированном языке С#.

Принцип работы .NET Micro Framework - использование интерпретатора, который преобразует промежуточный код в машинный непосредственно в процессе выполнения программы.

С помощью .NET Micro Framework можно создавать: устройства GPS-навигации, медицинские инструменты, устройства SideShow, устройства управления бытовой техникой, устройства промышленной автоматизации, сетевые устройства (управляемые маршрутизаторы), системы сбора данных, в том числе беспроводные, измерительные инструменты.

К достоинствам вышеописанной системы можно отнести высокую степень абстракции от аппаратной платформы, что может способствовать быстрому выходу продукта на рынок при невысоких затратах на разработку. В качестве недостатков следует указать более медленную работу по сравнению с кодом, написанным на ассемблере или Си, а также высокую стоимость аппаратной платформы. Учитывая указанные достоинства и недостатки, использование .NET Micro Framework можно рекомендовать в задачах управления, где не требуется высокая скорость реакции, и при малых объемах выпуска продукции, где стоимость аппаратного обеспечения не существенна по сравнению со стоимостью разработки.

### УДК 681.3.06 Организация видеоконференций средствами Web-приложения

Грабко А.П., Беляков П.В.

Белорусский национальный технический университет

В современном мире все более взрастает необходимость в удобных и доступных средствах коммуникации. Все возрастающие пропускные способности сетей и снижающаяся стоимость трафика делают такие инструменты как видео конференции все более доступными.

Среди недостатков доступных решений можно выделить платность, сложность (например, необходимость прохождения многоступенчатой процедуры регистрации) а так же тот факт, что подавляющее большинство таких систем являются standalone приложениями, т.е. требуют установки на ПК пользователя специальных клиентских программ.

Если два первых аспекта являются скорее вопросом маркетинговой политики компании-разработчика, то последний аспект технический - можно, и нужно (в свете все возрастающей роли интернета, как программной платформы) решить с помощью использования в качестве клиентского модуля интернет браузер и организации работы с системой в виде веб-приложения.

Описанный выше подход позволяет решить такие проблемы, как:

• доступность - нет необходимости устанавливать сторонние приложения (тем более что такая возможность может отсутствовать из-за ограничений прав пользователя);

• зависимость от ОС - все популярные браузеры (за исключением IE) имеют версии для всех основных платформ и схожую функциональность.

Так же использование веб-приложения может поспособствовать устранению такого «недостатка» как платность, за счет использования, например, контекстной рекламы.

УДК 681.3.06

#### Технология удаленного доступа на базе «ОБЛАКО»

Стальбовская Н.И., Разоренов Н.А. Белорусский национальный технический университет

Облачные вычисления (англ. cloud computing) - технология распределённой обработки данных, в которой компьютерные ресурсы и мощности предоставляются пользователю как Интернетсервис.

К достоинствам «облачных» вычислений относятся доступность, низкая стоимость, гибкость, надежность, безопасность, большие вычислительные мошности.

Недостатки облачных вычислений: постоянное соединение с сетью, программное обеспечение и его кастомизация, конфиденциальность, надежность, безопасность, дороговизна оборудования.

Что касается предоставляемых услуг, то в настоящее время концепция «облачных» вычислений предполагает оказание следующих типов услуг своим пользователям:

 $-$  все как услуга (Everything as a Service)  $-$ пользователю будет предоставлено все от программно аппаратной части и до управлением бизнес процессами;

- инфраструктура как услуга (Infrastructure as a service);

- платформа как услуга (Platform as a service);

- программное обеспечение как услуга (Software as a service).

В настоящее время выделяют три категории «облаков»:

- публичное облако - это ИТ-инфраструктура, используемая одновременно множеством компаний и сервисов. Пользователи данных облаков не имеют возможности управлять и обслуживать данное облако, вся ответственность по этим вопросам возложена на владельца данного облака:

- частное облако - это безопасная ИТ-инфраструктура, контролируемая и эксплуатируемая в интересах одной-единственной организации. Организация может управлять частным облаком самостоятельно или поручить эту задачу внешнему подрядчику;

- гибридное облако - это ИТ-инфраструктура, использующая лучшие качества публичного и приватного облака, при решении поставленной задачи.

### УДК 681.3.06 Оптимизация запросов средствами SQL SERVER

Стальбовская Н.И., Бухвалова И.А. Белорусский национальный технический университет

Обработка запросов - действия, необходимые для извлечения требуемой информации из базы данных. Оптимизация запроса процедура выбора наиболее аффективного плана выполнения поступившего запроса.

Когда сервер SQL Server выполняет запрос, сначала требуется определить наилучший способ выполнения. Для этого нужно рассчитать, как и в каком порядке обращаться к данным и соединять их, как и когда выполнять вычисления и агрегации и т. д. За это отвечает подсистема, которая называется Query Optimizer (Оптимизатор запроса).

Оптимизатор запроса использует статистические данные о распределении данных, метаданные, относящиеся к объектам в базе данных, информацию индекса и другие факторы для вычисления нескольких возможных планов выполнения запроса. Для каждого из этих планов Оптимизатор запроса предполагает его стоимость на основе статистики по этим данным и выбирает план с минимальными затратами ресурсов на выполнение.

SQL Server использует сложные алгоритмы, чтобы найти план выполнения с разумной стоимостью, близкой к минимально возможной. После того, как план выполнения сгенерирован, он хранится в буферном кэше. Затем план выполняется тем способом, который Оптимизатор запроса сообщает ядру базы данных.

Генерирование плана выполнения запросов - это функция, немаловажная для производительности SQL Server, поскольку эффективность плана выполнения запроса определяет, будет ли время его выполнения измеряться в миллисекундах, секундах или даже минутах. Планы выполнения запросов, которые показали низкую скорость выполнения, можно проанализировать, чтобы определить, имеется ли индекс, устарели ли данные статистики или просто SOL Server выбрал не самый эффективный план.

### Обучающая программа по ASSEMBLER

Кондоратов А.А., Новиков С.О. Белорусский национальный технический университет

BIOS (базовая система ввода-вывода) - это набор программ, расположенных в постоянной памяти компьютера, которые выполняют его загрузку сразу после включения и обеспечивают доступ к отдельным устройствам, в частности к видеоадаптеру. Все функции видеосервиса BIOS вызываются через прерывание 10h.

BIOS позволяет переключать экран в различные текстовые и графические режимы. Режимы отличаются друг от друга разрешением (для графических) и количеством строк и столбцов (для текстовых), а также количеством возможных цветов.

Так же как и для вывода на экран, BIOS предоставляет больше возможностей по сравнению с DOS для считывания данных и управления клавиатурой. Например, функциями DOS нельзя определить нажатие комбинаций клавиш типа Ctrl-Alt-Enter или нажатие двух клавиш Shift одновременно. DOS не может определить момент отпускания нажатой клавиши, и наконец, в DOS нет аналога функции C ungetch(), помещающей символ в буфер клавиатуры, как если бы его ввел пользователь. Все это можно осуществить, используя различные функции прерывания 16h и операции с байтами состояния клавиатуры.

Каждой клавише на клавиатуре соответствует так называемый скан-код, соответствующий только этой клавише. Этот код посылается клавиатурой при каждом нажатии и отпускании клавиши и обрабатывается BIOS (обработчиком прерывания INT 9). Прерывание 16h дает возможность получить код нажатия, не перехватывая этот обработчик.

Функции BIOS удобны для переключения и настройки видеорежимов, но часто оказывается, что вывод текста на экран гораздо быстрее и проще выполнять обычным копированием изображения в видеопамять.

#### **Использование простого алгоритма ROT13**

Камбур О. М., Рожин О.В. Белорусский национальный технический университет

Один из самых простых методов кодирования - ROT 13 (англ, rotate, «сдвинуть на 13 позиций»). Он заключается в том, что каж-<br>лой букве английского алфавита присваивается число, например английского алфавита присваивается число, например А~1, В-2 и **Т.Д.** ROT13 является обратным алгоритмом, одни и те же действия могут быть использованы для кодирования и декодирования  $[(ROT13(KO) = =ROT26(x) = x ]$  для любого текста х]. Если вы пишете слово, то присваиваете число каждой букве, затем к каждому из них прибавляете 13, после чего полученные числа снова заменяются буквами. Если это число больше 26, то из него следует вычесть 26, чтобы не превысить количество букв в алфавите (латинский).

Алгоритм не дает никакой реальной криптографической безопасности и никогда не должен использоваться для этого. ROT 13 использовался в новостном форуме net.jokes в начале 1980-х.,чтобы скрыть потенциально оскорбительные шутки или ответ на головоломку или спойлер. ROT13 представляет собой частный случай алгоритма шифрования, известного как шифр Цезаря, приписываемый Юлию Цезарю в I веке до нашей эры. Netscape Communicator использовал ROT-13 в рамках небезопасной схемы для хранения паролей электронной почты.

ROT13 предоставляет возможность для «игр в слова». Компьютерная программа Westley может корректно компилировать как простые, так и кодированные алгоритмом ROT 13 исходные файлы. Варианты алгоритма(Ко147). В 2001 году русский программист Дмитрий Скляров продемонстрировал, что поставщик eBook, компания New Paradigm Research Group (NPRG), использовала ROT13 для шифрования своих документов. Адреса электронной почты также иногда кодируют алгоритмом ROT13, чтобы скрыть их от не самых продвинутых спам-ботов. Трансформированные алгоритмом ROT13 слова, производят другое известное слово. жаргонным словом для обозначения какой-либо явно слабой схемы шифрования. Благодаря алгоритму ROT13 легко научиться шифровать данные.

## УДК 681.3.06 Использование нечеткой логики в современных устройствах

Козлов Ф. Г., Рожин О.В Белорусский национальный технический университет

Построение моделей приближенных рассуждений человека и использование их в компьютерных системах будущих поколений представляет сегодня одну из важнейших проблем науки.

Значительное продвижение в этом направлении сделано 30 лет тому назад профессором Калифорнийского университета (Беркли) Лотфи А. Заде (Lotfi A. Zadeh). Его работа заложила основы моделирования интеллектуальной деятельности человека и явилась начальным толчком к развитию новой математической теории. предложил Л.А.Заде расширить понятие классическое Такое множество было кванторовского множества. названо нечётким. Заде также определил ряд операций над нечёткими множествами. Заде ввел понятие лингвистической переменной. Лингвистическая переменная - в теории нечетких множеств, принимать переменная. которая может значения  $dp^{2}$ ИЗ естественного или искусственного языка. Он также создал аппарат для описания процессов интеллектуальной деятельности, включая нечеткость и неопределенность выражений.

В последние 5-7 лет началось использование новых методов и моделей в промышленности. Смещение центра исследований нечетких систем в сторону практических приложений привело к постановке целого ряда проблем таких, как новые архитектуры компьютеров для нечетких вычислений, элементная база нечетких компьютеров и контроллеров, инструментальные средства разработки, инженерные методы расчета и разработки нечетких систем управления и многое другое.

Микропроцессор, основанный на нечёткой логике, состоит из базы знаний, содержащей лингвистические переменные и нечёткие правила, и трёх блоков: блок фаззификации, блок решений, блок дефаззификации.

В последнее время нечеткое управление является одной из самых активных и результативных областей исследований применения теории нечетких множеств.

#### Нормализация: за и против

Шпак Ю.В., Бухвалова И.А. Белорусский национальный технический университет

Нормализация отношений - формальный аппарат ограничений на формирование отношений (таблиц), который позволяет устранить дублирование, обеспечивает непротиворечивость хранимых в базе данных, уменьшает трудозатраты на ведение (ввод, корректировку) базы данных.

Выделяют шесть нормальных форм, пять из которых так и называются: первая, вторая, третья, четвертая, пятая нормальная форма, а также нормальная форма Бойса-Кодда, лежащая между третьей и четвертой.

На практике, как правило, ограничиваются 3НФ, ее оказывается вполне достаточно для создания надежной схемы БД.

Использование концепции денормализации связано с некоторыми вполне очевидными проблемами. Одна из них заключается в том, что, начиная денормализацию, трудно сказать, когда ее следует прекратить

Второе очевидное затруднение связано с проблемами избыточности и аномалиями обновления.

Если принимается решение о денормализации отношений, следует учитывать следующие моменты: она усложняет реализацию БД, снижает гибкость системы, ускоряет выборку данных, но снижается скорость обновления данных. Формально термин денормализация означает внесение в реляционную схему таких усовершенствований, при которых уровень нормализации обработанных отношений будет ниже уровня нормализации исходных отношений. Можно выделить некоторые классы систем, для которых больше подходят сильно или слабо нормализованные модели данных.

Сильно нормализованные модели данных хорошо подходят для так называемых OLTP- приложений.

Чем выше уровень нормализации данных в ОLТР- приложениях, тем оно, как правило, быстрее и надежнее.

Другим типом приложений являются так называемые OLAPприложения.

УДК 681.3.06

## **Юзабилити - удобство использования программного продукта**

Гончарик М. С., Попова Ю. Б. Белорусский национальный технический университет

Юзабилити - удобство использования программного продукта.

Юзабилити - это «степень, с которой продукт может быть использован определёнными пользователями при определённом контексте использования для достижения определённых целей с должной эффективностью, продуктивностью и удовлетворённостью».

Для создания юзабилити программного продукта в настоящее время существуют два основных подхода:

])User Centered Design (дизайн ориентированный на пользователя);

2) Usability guidelines (руководство по стилю).

User Centered Design. Сущность этого подхода заключается в активном вовлечении пользователя в процесс разработки для достижения понимания пользовательских требований и надлежащего распределения функций между пользователями и технологиями. Такой подход применяется на всём жизненном цикле создания программного обеспечения и включает в себя: определение требований, анализ, проектирование, тестирование, оценку и последующую доработку интерфейса.

Usability guidelines. Результат этого подхода - документ (разрабатываемый каждой компанией), описывающий правила применения как общих, так и отдельных, конкретных элементов интерфейса. Он применяется для стандартизации и обеспечения некоторого общего приемлемого уровня качества.

Для оценки качества программного обеспечения существует международный стандарт ІЗОЛЕС 9126, первая часть которого была принята в Республике Беларусь в 1993 году. Стандарт ISO/IEC 9126 содержит метрики, которые могут быть использованы в качестве критериев качества программного обеспечения.

Карманова А. А., Белова С. В. Белорусский национальный технический университет

Разнообразие архитектур вычислительных систем порождено, главным образом, стремлением разработчиков создать ВС максимально возможной производительности. Наиболее очевидные успехи в этом связаны с технологическими достижениями.

На современном уровне вычислительной техники подавляющее большинство устройств ВМ и ВС реализуется на базе полупроводниковых технологий в виде СБИС. Тенденции и прогнозы в их развитии выглядят, в целом, следующим образом:

плотность упаковки логических схем процессорных СБИС  $\bullet$ каждые два года будет возрастать вдвое;

• число запоминающих элементов на кристалле будет возрастать в два раза каждые полтора года;

• на двукратное уменьшение длительности цикла динамического ЗУ уходит примерно 15 лет;

• стоимость СБИС в пересчете на один бит снижается примерно на 25-40% в год.

Согласно данным общепризнанного экспертами в области вычислительной техники рейтинга Тор500 самых мощных ВС, повышение производительности в последнее десятилетие обеспечивалось в основном в рамках кластерных систем; доминирующее положение в настоящее время занимают MPP-системы. Максимальная достигнутая производительность ВС в течение последних 5-ти лет возросла в 23 раза, в будущем же по этому показателю прогнозируются следующие значения (в PFLOPS): 2011 г. - 7; 2013 г. - 25;  $2015$  r.  $-90$ ;  $2019$  r.  $-1000$ .

Наблюдаемые достижения в области вычислительных средств широкого применения обусловлены пока так называемыми эволюционными исследованиями. Наибольшего прогресса на ближайшее время можно ожидать на пути использования идей параллелизма на всех его уровнях и создания эффективной иерархии запоминающих устройств.

#### Зашита баз данных

Романёнок С.В., Бураковский А.И., Бухвалова И.А. Белорусский национальный технический университет

База данных - совместно используемый набор логически связанных данных, предназначенных для удовлетворения совместных потребностей пользователей.

Угроза может быть вызвана ситуацией или событием, способным принести вред, причиной которого может быть человек, происшествие или стечение обстоятельств. Выделяют намеренные и ненамеренные происшествия. Преднамеренные угрозы всегда осуществляются людьми и могут быть совершены как авторизированными, так и неавторизированными пользователями.

Выделяют следующие компьютерные средства контроля:

Авторизация - представление прав (или привилегий), позволяющих их владельцу иметь законный доступ к системе или к ее объектам.

Аутентификация - механизм определения того, является ли пользователь тем, за кого себя выдает.

Представление - это динамический результат одной или нескольких реляционных операций с базовыми отношениями с целью создания некоторого иного отношения.

Резервное копирование - это периодически выполняемая процедура получения копии базы данных и ее файла журнала на носителе, хранящемся отдельно от системы.

Поддержка целостности. Средства поддержки целостности данных также вносят определенный вклад в общую защищенность баз данных, поскольку они должны предотвратить переход данных несогласованное состояние, а значит, исключить угрозу получения ошибочных или неправильных результатов расчетов.

Шифрование - это преобразование данных с использованием специального алгоритма, в результате чего данные становятся недоступными для чтения любой программой, не имеющей ключа дешифрования.

## **Применение MathCAD для построения частотных характеристик систем управления**

Летковский И.В., Маников В.О., Пащенко А.В. Белорусский национальный технический университет

Под частотными характеристиками понимают зависимость параметров установившихся колебаний на выходе системы от частоты колебаний на входе. В качестве параметров выходных колебаний обычно выступают их амплитуда и фаза, но могут использоваться также коэффициенты синфазной и квадратурной составляющих колебаний (вещественная и мнимая частотные характеристики). Входное колебание обычно принимается синусоидальным с единичной амплитудой и нулевой фазой.

Частотные характеристики широко используются в теории автоматического управления (ТАУ), электронике, радиотехнике и других научных и технических дисциплинах для анализа и синтеза систем и электронных схем. При этом важно представить их так, чтобы они были наглядны и позволяли отображать свойства системы в широком диапазоне частот, а кроме того, вычислялись быстро.

Использование пакета MathCAD призвано облегчить работу со сложными вычислениями, осуществляя их автоматически в соответствии с заданными параметрами. Также MathCAD способствует легкому пониманию сложных числовых выражений с помощью в качестве графического рисунка. Сотни встроенных операторов и функций для решения различных технических задач. Программа позволяет выполнять численные и символьные вычисления, производить операции с скалярными величинами, векторами и матрицами.

Использование MathCAD позволяет создавать шаблоны для автоматического расчёта частотных характеристик системы по эквивалентной передаточной функции системы с указанием требуемой точности.

## Секция 4 АВТОМАТИЗИРОВАННОЕ ПРОЕКТИРОВАНИЕ

#### УДК 62-523.3

### Применение микропроцессорных компонентов в системах управления мобильных машин

Ходорёнок А.Е., Сушко С.В. Белорусский национальный технический университет

Основными причинами ускоренного внедрения электроники в мобильных сельскохозяйственных агрегатах являются необходимость улучшения мощностного баланса и топливной экономичности, оптимизация работы агрегатируемых машин и орудий, а также снижение нагрузки на агрегат. В настоящее время наряду с системами автоматического управления рабочими органами тракторов ведутся разработки бортовых информационноинтенсивно управляющих систем, которые в зависимости от программного обеспечения, конфигурации датчиков и исполнительных устройств способны выполнять от 10 до 20 функций отдельных систем. Однако зарубежные системы, поставляемые на рынок СНГ, требуют дополнительной адаптации при установке на машинах и имеют достаточно высокую стоимость. Поэтому весьма актуальным представлясерийного организация производства разработка ется и отечественных систем.

Для более полного использования возможности бортовых систем необходимо реализовать отображение на мониторах информации о процессах управления, а с помощью видеокамер можно обеспечить визуальный контроль за положением рабочих органов, находящихся вне зоны прямой видимости. Кроме того, в ходе функционирования машин оператору необходимы данные об их положении, давлении в силовых гидроцилиндрах, усилии в шарнирах, величине буксования и т.д. На основе указанных параметров оператор с помощью вычислительного устройства бортовой информационно-управляющей системы получает возможность оптимизировать работу энергомашины по соответствующим интегральным критериям, т.е. Активно воздействовать на ход технологических операций.

Электронные компоненты для мобильных машин необходимо разрабатывать, используя перспективную элементную базу на осно-
ве технологий поверхностного монтажа. Применение универсального цветного матричного ЖКИ-дисплея дает возможность реализовать все необходимые требования, обеспечить высокое качество отображения и информативность выводимых параметров. При этом отображение дополнительной информации требует минимальных затрат, так как не влечет за собой изготовление заказных элементов индикации. Информацию о параметрах рабочих процессов предусматривается получать с помощью датчиков физических величин, в т.ч. Бесконтактных, со встроенными вторичными преобразователями. Концепция построения системы позволяет одновременно обрабатывать в одном микропроцессорном блоке выходные сигналы датчиков параметров технического и эксплуатационного состояния машины, а также локальных систем управления.

Бортовая информационно-управляющая система должна быть универсальной и устанавливаться на разные модели тракторов, для чего предусматривается возможность коррекции ряда ключевых параметров, изменяющихся в разных моделях. Конструкция системы должна обеспечивать возможность простой модификации готового изделия и расширение ее функциональных возможностей за счет программного и алгоритмического обеспечения.

УДК 519.685

# Использование технологии Continuous Integration в оптимизации разработки программного обеспечения

## Porayës M.IO.

Белорусский национальный технический университет

Рассматривается применение технологии Постоянной (Непрерывной) интеграции к процессу разработки программного обеспечения.

Практика использования СI обеспечивает быструю обратную связь(feedback), поэтому применение эффективных методов непрерывной интеграции позволяет узнавать общее состояние разрабатываемого программного обеспечения по нескольку раз в день. Более того, СІ хорошо работает с такими практиками, как рефакторинг и разработка методом проверки, поскольку в их основе лежит концепция небольших изменений. В сущности, непрерывная интеграция гарантирует совместимость последних с остальной частью программного обеспечения. На более высоком уровне СІ повышает коллективную ответственность группы и снижает трудоемкость проекта, поскольку уменьшает объем ручного труда, выполняемого при каждом изменении разрабатываемого программного обеспечения.

Слово "continuous" в термине "Continuous Integration" означает "непрерывный", однако его употребление технически неправильно. Непрерывность подразумевает нечто, что, будучи начато один раз, никогда не завершается. Такой подход предполагает непрерывность процесса интеграции, а этого нет даже в наиболее интенсивной системе СІ. Таким образом, наиболее точным переводом будет "очень частая интеграция".

Основные принципы Continuous Integration:

- сборка должна идти быстро:

- каждое изменение должно интегрироваться;

- необходимо разработать тесты;

- интеграция должна выполняться на специальной машине;

- должна быть обеспечена поддержка окружения.

Сборка проводится по расписанию или в результате выполнения каких-либо условий. Единичный цикл Continuous Integration может включать в себя множество различных операций, таких как, например:

- очистка переменных директорий от временных файлов;

- синхронизация рабочей копии с хранилищем системы управления версиями;

- компиляция проекта и его модулей;

- выполнение тестов и др.

Технология имеет значительные технические и экономические преимущества по сравнению с классическими практиками разработки программного обеспечения, позволяет быстро выявлять и исправлять проблемы интеграции, приучает разработчиков к работе в интерактивном режиме с более коротким циклом, однако требует времени и средств на поддержку программного окружения.

Использование Continuous Integration подразумевает установку и настройку специального программного обеспечения на отдельно выделенном сервере. Далее происходит написание конфигураций, на основании которых устанавливается порядок выполнения заданий в цикле СІ, условия запуска, варианты публикации результатов сборки. Конфигурационные файлы обычно пишутся для инструмента сборки и для сервера постоянной интеграции.

### УДК 004.932.4 **Приложение для ведения документации в ходе археологических работ**

Миранович И.Г., Суша Е.Л., Ковалева И.Л. Белорусский национальный технический университет

Как и в любой другой науке, в археологии активно используются компьютерные технологии. Однако в настоящее время в Институте Истории НАН РБ часть документации (карты находок и карты раскопок) ведется в бумажной форме и заносится в специальные отчеты вручную после проведения археологических работ.

Разработанное приложение направлено на автоматизацию и оптимизацию работы археологов при ведении учетной документации в ходе полевых археологических работ. При реализации приложения были учтены следующие моменты:

• должны ВЕЛполняться все нормы и требования, предъявляемые к археологической документации;

• при однократном вводе исходной информации пользователь должен иметь возможность просмотра и вьшода на печать различного рода топологических и арехологических документов;

• интерфейс приложения должен иметь наглядное и интуитивно понятное представление.

Основные окна приложения приведены на рисунках 1 и 2.

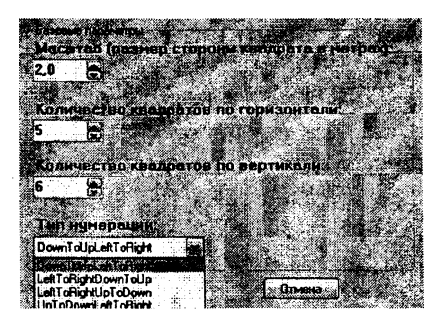

**Рис. 1. Создание новой карты**

**38**

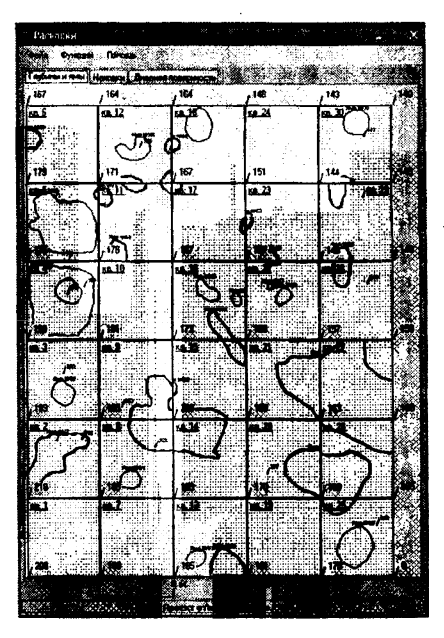

Рис. 2. Пример построенной карты

Данное приложение не только упрощает работу с отчетной документацией и сокращает временные затраты на регистрацию археологических данных, но и позволяет использовать эти данные для формирования базы археологических раскопок.

УДК 004.023

## Разработка экспертной системы для определения необходимого типа светильника и их количества

Еремеева О.Ю., Скорупич А.С. Белорусский национальный технический университет

При проектировании систем освещения необходимо найти минимальное, но достаточное количество источников света, подобрать оптимальное их расположение, для того чтобы максимально экономно распоряжаться средствами предприятия и при этом не нанести ущерб здоровью сотрудников. Для упрощения этой задачи нами был создан программный продукт, имеющий два режима работы:

так называемый ручной и экспертный. В приложении рассмотрены светильники международной группы компаний «Световые Технологии». Для расчёта был использован «Метод коэффициента использования», т.к. он один из не многих, который учитывает отражение света от других поверхностей (стены, пол, потолок), даёт довольно точный результат. Исходя из входных параметров, а именно: геометрических размеров помешения, высоты расчётной поверхности, приблизительного значения коэффициента отражения поверхности, параметров светильника, коэффициента запаса и требуемой освещённости экспертная система делает вывод о минимально необходимом количестве светильников.

Для помощи пользователя при выборе требуемой освещённости в программе имеются значения освещённости, взятые из СНБ 2.04.05-98, для наиболее распространенных типов помещения.

При работе программы в экспертном режиме решается оптимизационная задача по двум критериям: месту установки светильника и степени его защиты. Для каждого из критериев вводится его значимость. Приложение находит оценку Саати для всех имеющихся в базе светильников и в результате сообщает модель с наибольшей оценкой. В случае если несколько светильников будут иметь одинаковую оценку, то программа автоматически отработает в первом режиме, найдя для каждого из лучших светильников их необходимое количество для заданных входных параметров. Зная количество светильников и цену каждого из них, программа предложит пользователю ту модель, освещение которой будет самым дешёвым.

# УДК 004.896

## Нейрокомпьютеры и их применение для решения задач прогнозирования

### Криворот Д.В.

Белорусский национальный технический университет

Нейрокомпьютеры - это вычислительные системы шестого поколения, которые состоят из большого числа параллельно работающих простых вычислительных элементов (нейронов). Данные элементы связаны между собой, образуя нейронную сеть. Они выполняют единообразные вычислительные действия и не требуют внешнего управления. Место программирования занимает обучение, нейрокомпьютер учится решать задачи. С точки зрения создания некого аппаратно реализованного устройства способность к его обучению означает, что в таком устройстве должны быть некоторые параметры, тем или иным способом изменяющиеся в зависимости от предъявленных примеров так, чтобы результаты, появляющиеся на выходе, соответствовали заранее известным результатам. В нейроподобных вычислительных системах в качестве параметров настройки выступает не код программы, а некоторые весовые коэффициенты, приписанные дугам нейросети. Программой для нейрокомпьютера, определяющей его поведение, является набор (вектор) числовых значений весов дуг, и этот набор может динамически меняться в ходе обучения и работы нейрокомпьютера. У нейрокомпьютеров есть свои достоинства: высокое быстродействие, связанное с тем, что алгоритмы нейроинформатики обладают высокой степенью параллельности; нейросистемы делаются очень устойчивыми к помехам и разрушениям, поскольку принятие решения не зависит от исправности одного отдельно взятого нейрона; их можно успешно использовать в различных областях современной промышленности, например: управление в режиме реального времени: самолетами, ракетами и технологическими процессами непрерывного производства: прогнозы: погоды. **KVDCa** акций. исхода лечения; оптимизация и поиск наилучших вариантов: при конструировании технических устройств, выборе экономической стратегии и при лечении больного; распознавание образов: человеческих лиц, букв и иероглифов.

Нейронная сеть представляет собой совокупность большого числа сравнительно простых элементов - нейронов, топология соединений которых зависит от типа сети. В настоящее время нейронные сети используют для решения целого ряда задач, одной из которых является задача прогнозирования.

Прогнозирование - это предсказание будущих событий. Целью прогнозирования является уменьшение риска при принятии решения. Прогноз обычно получается ошибочным, но ошибка зависит от используемой прогнозирующей системы. Предоставляя прогнозу больше ресурсов, можно увеличить точность прогноза и уменьшить убытки, связанные с неопределённостью при принятии решений. Типичными приложениями техники прогноза являются предсказание цен на фондовой бирже, прогноз погоды, прогноз отказов технических систем и др. Мною рассмотрено применение нейронной сети для решения задачи прогнозирования временных рядов. Пользователь выбирает произвольный временной ряд, содержащий N отсчётов, и разбивает его на три множества: обучающую, тестирующую и контрольную выборки, которое затем подаются на вход сети. Результатом прогнозирования является значение временного ряда в требуемый момент времени.

## УДК 004.896

## Применение генетического алгоритма для оптимизации заказов предприятия

Плышевская О.В., Герман Ю.О. Белорусский национальный технический университет

Одной из наиболее распространенных решаемых экономических задач является задача оптимизации многокритериального выбора товара или услуги. При этом покупатель желает, чтобы их стоимость стремилась к минимуму, но при этом сохранялось качество и количество закупаемого товара, а также предоставляемое обслуживание. При решении данной задачи необходимо также учитывать предпочтения покупателя.

Для реализации поставленной задачи целесообразно использовать генетический алгоритм - технику оптимизации, которая моделирует феномен естественной эволюции: выживают и дают самое многочисленное потомство особи, наиболее адаптированные к сложным условиям.

Вначале образуется некоторая исходная популяция (множество объектов из различных комбинаций товаров или услуг), над которой проводятся операции скрещивания (у родителей произвольным образом выбирается точка раздела, относительно которой они обмениваются частями) или мутации (случайно выбранный параметр заменяется другим). Затем из полученного поколения выбираются наиболее рациональные комбинации, которые выступают в роли новых родителей, и процесс запускается заново. Это происходит до тех пор, пока возможно улучшение потомков. Если же улучшение невозможно, то из полученных объектов выбирается наилучший. который и будет решением данной задачи.

Для решения поставленной задачи многокритериального выбора объектов  $X_i = \langle x_{i1}, x_{i2},...,x_{in} \rangle$ ,  $i = 1,...,k$ , где разряд  $x_{ii}$  представляет числовое значение критерия  $K_i$  объекта  $X_i$ ,  $i = 1,...,n$ , необходимо использовать интегральную функцию выбора в форме

$$
F = \alpha_1 \cdot \varphi_1(x_{i1}) + \alpha_2 \cdot \varphi_2(x_{i2}) + \ldots + \alpha_k \cdot \varphi_k(x_{ik}),
$$

где  $\varphi_i(x_{ik})$  играют роль функций полезности товара или услуги;  $\alpha_k$  – их весовые коэффициенты.

Предложенное решение задачи оптимизации заказов предприятия с использованием генетического алгоритма позволяет получить существенный выигрыш во времени. Поэтому предложенный алгоритм рекомендуется использовать для решения практических залач.

# УЛК 519.245 Аппроксимация функций полезности полиномами

Павлова В.Л., Герман Ю.О. Белорусский национальный технический университет

Определение функций полезности в задачах многокритериального выбора носит субъективный характер. В связи с этим предпринимаются попытки уменьшить степень субъективизма, что с одной стороны позволит получить модель для принятия решений, пригодную для большего числа пользователей, а с другой - повысить качество молели.

В предлагаемом подходе функции полезности определяются в форме полиномов. Качество построенной модели оценивается на базе статистического критерия  $\chi^2$ , так что если модель неадекватна, то ее можно переопределить, повысив степень аппроксимирующего полинома. Для построения модели пользователю предлагается некоторое множество прецедентов (образцов, альтернатив), которые он должен разбить на два подмножества:  $A$  - принимаемых прецедентов,  $B$  – отклоняемых. Для простоты положим, что образцы оцениваются по двум критериям, так что множество прецедентов состоит из объектов  $X_i = \langle x_{i1}, x_{i2}, \rangle$ ,  $i = 1,...,K$ , где разряд  $x_{ii}$ представляет числовое значение критерия  $\boldsymbol{i}$ объекта  $X_i$ ,  $i = 1,...,n$ . Модель принятия решений состоит в определении интегральной функции выбора в форме

$$
F = \alpha_1 \cdot \varphi_1(x_{i1}) + \alpha_2 \cdot \varphi_2(x_{i2}) + \dots + \alpha_k \cdot \varphi_k(x_{ik}), \qquad (1)
$$

где  $\varphi_i(x_{i})$  играют роль функций полезности и определяются нами в форме полиномов вила

$$
\varphi_i(x) = a_0 + a_1 \cdot x + a_2 \cdot x^2 + \dots + a_n \cdot x^n, \tag{2}
$$

 $\alpha_1, \alpha_2$  – веса критериев.

Стартовая степень полинома выбирается равной 2. На основании введенных представлений получаем систему линейных алгебраических неравенств вида

$$
\alpha_{1} \cdot (a_{0} + a_{1} \cdot x_{i1} + a_{2} \cdot x_{i1}^{2} + ... + a_{n} \cdot x_{i1}^{n}) + \alpha_{2} \cdot (b_{0} + b_{1} \cdot x_{i1} + b_{2} \cdot x_{i1}^{2} + ... + b_{n} \cdot x_{i1}^{n}) \ge 0.5
$$
\n
$$
\alpha_{1} \cdot (a_{0} + a_{1} \cdot x_{i2} + a_{2} \cdot x_{i2}^{2} + ... + a_{n} \cdot x_{i2}^{n}) + \alpha_{2} \cdot (b_{0} + b_{1} \cdot x_{i2} + b_{2} \cdot x_{i2}^{2} + ... + b_{n} \cdot x_{i2}^{n}) \ge 0.5
$$
\n
$$
\dots
$$
\n
$$
\alpha_{1} \cdot (a_{0} + a_{1} \cdot x_{iK} + a_{2} \cdot x_{iK}^{2} + ... + a_{n} \cdot x_{iK}^{n}) + \alpha_{2} \cdot (b_{0} + b_{1} \cdot x_{iK} + b_{2} \cdot x_{iK}^{2} + ... + b_{n} \cdot x_{iK}^{n}) \ge 0.5
$$
\n(3)

(неравенство вида ≥0.5 означает, что образец принимается, а <0.5 что он отклоняется). Система может быть как разрешимой, так и нет. В первом случае получаем итоговую модель, которую можно использовать для оценки новых объектов. Во втором случае необходимо повысить степень аппроксимирующих полиномов и повторить расчеты. Критерий  $\chi^2$  позволяет прекратить увеличение степени полиномов даже, если система несовместна.

# УДК 004.023 **Расчет железнодорожной цистерны с помощью генетического алгоритма**

Бондарь М.Ю.

Белорусский национальный технический университет

При транспортировке жидкости одна из самых опасных проблем - относительное движение жидкости в цистерне, возникающее при повороте из-за инерционных сил. Этот фактор приводит к увеличению момента инерции транспортного средства, что нередко может привести к его опрокидыванию. Несмотря на то, что железнодорожный транспорт не совершает сложные маневры, так как его движение ограничено железнодорожными путями, данная проблема актуальна и для железнодорожных цистерн. Изображение поперечного разреза цистерны отображено на рис. 1.

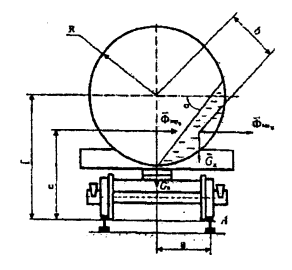

**Рис. 1. Иллюстрация модели цистерны:**

 $G_{\overline{z}}$  - масса вагона;  $G_{\overline{w}}$  - масса жидкости; R - радиус цистерны;  $\overline{f}$  - высота центра цистерны;  $\varphi$  - угол отклонения жидкости от горизонтали;  $\boldsymbol{b}$  - расстояние от центра массы жидкости до центра цистерны;  $\Phi_{\texttt{temp}}$  – переносная сила инерции вагона; **" переносная сила инерции вагона; высота центра тяжести вагона; а половина расстояния между рельсами**

Исходя **ИЗ** принципа Даламбера, условия опрокидывания можно описать следующим уравнением:

$$
\sum M_{iA}=0,
$$

# $G_R a + G_{\pi} \cdot (f - b \cos(\varphi)) = \Phi_{\text{meas}} \cdot e + \Phi_{\text{meas}} \cdot (f - b \cos(\varphi)).$

Используя данное уравнение, можно описать многопараметрическую многокритериальную математическую модель системы.

В качестве параметров выделены следующие:

- радиус цистерны;

- длина цистерны;

- процентное отношение количества перевозимой жидкости к полному объему цистерны.

Критерии модели выбраны следующие:

- масса цистерны (минимизация);

- масса жидкости (максимизация);

- скорость входа железнодорожного состава в поворот (максимизация):

- опрокидывающий момент (минимизация).

Оптимизировав данную модель можно выделить такие параметры, при которых возможна перевозка максимального количества жидкого груза за минимальное время с опрокидывающим моментом, не способным перевернуть вагон цистерны.

#### УДК 519.63

## Получение реалистичного изображения трехмерного объекта методом обратной трассировки лучей

Сиденко Л.А., Гурский Д.И. Белорусский национальный технический университет

В настоящее время вопросы, связанные с отображением на экране дисплея разнообразных изображений, как никогда актуальны. Графика используется практически во всех областях деятельности человека, так или иначе связанных с использованием компьютера. Графическое представление информации может быть как всего лишь более удобным средством представления информации и организации взаимодействия пользователя с вычислительной машиной, так и неотъемлемой частью вычислительного комплекса, например, при моделировании сложных процессов, природных явлений, реалистичной графики в трехмерных компьютерных играх.

На сегодняшний день большое внимание уделяется алгоритмам получения реалистических изображений. Эти алгоритмы являются самыми затратными по времени. Обусловлено это тем, что они должны предусматривать множество физических явлений, таких как преломление, отражение, рассеивание света. Профессиональные программы для кинематографа учитывают еще больше явлений (дифракцию, интерференцию, зависимость коэффициентов преломления, отражения, поглощения от длины волны падающего света, вторичное, третичное отражение света).

Созданное приложение позволяет получать реалистичные изображения трехмерных объектов, где пользователь имеет возможность изменять положение наблюдателя, динамически добавлять объекты в сцену, изменять коэффициенты используемые при отрисовке, сохранять ранее созданные сцены. Также пользователь может свойства поверхностей путем изменения значений диффузного и зеркального отражения, прозрачности и цвета поверхности.

Целью данной работы является повышение эффективности создания реалистичных изображений. Для достижения данной цели необходимо решить следующие задачи:

- разработка геометрической модели;
- разработка алгоритма обратной трассировки лучей;
- разработка интерфейса.

В основе работы алгоритма обратной трассировки лежит схема, предоставленная на рис. I.

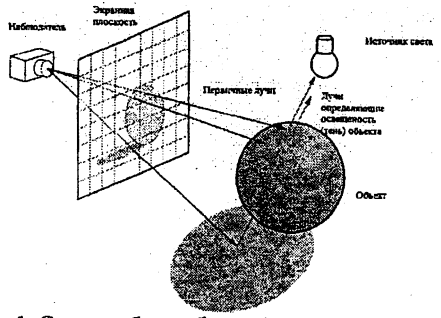

**Рис. I. Схема работы обратной трассировки лучей**

### УДК 681.5.001

#### Альтернативный алгоритм поиска ассоциативных правил Frequent-Pattern Growth

Усиков И.А., Савич С.Н., Голодок А.А. Белорусский национальный технический университет

При использовании алгоритмов поиска ассоциативных правил для обнаружения знаний в базах данных широко применяется алгоритм Apriori. Но этот алгоритм имеет ряд недостатков, таких как: необходимость многократного сканирования базы данных транзакций и затратный процесс генерации кандидатов в популярные предметные наборы. Тенденция к увеличению объемов баз данных, достигающих десятков терабайт уже сегодня, приводит к применению альтернативных алгоритмов поиска ассоциативных правил, которые будут затрачивать меньше ресурсов и времени для выполнения требуемых операций.

Применение алгоритма Frequent-Pattern Growth (выращивание часто встречающихся предметных наборов) дает возможность уменьшить количество сканирований базы данных транзакций (до двух) и избежать процедуры генерации кандидатов путем создания дерева популярных предметных наборов. График сравнения скорости выполнения алгоритмов приведен на рис. 1.

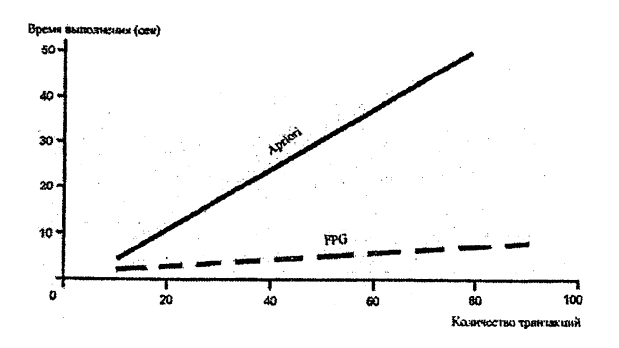

Рис. 1. График сравнения алгоритмов FPG и Apriori

## **Секция 5** ЕСТЕСТВЕННЫЕ НАУКИ

#### УДК629.113-585

#### **Некоторые замечательные поверхности и их использование в науке и технике**

Ермолайчик А.Г., Врублевский А.И., Рябушко А.П. Белорусский национальный технический университет

#### **1. Эллипсоиды (нелинейчатая поверхность)**

Каноническое уравнение эллипсоида имеет вид:

$$
\frac{x^2}{a^2} + \frac{y^2}{b^2} + \frac{z^2}{c^2} = 1
$$

Эллипсоид, с подобранными полуосями а,Ь,с, наиболее точно отражает идеализированную поверхность Земли. С его помощью построено гравитационное поле Земли.

#### **2. Гиперболоиды**

**• Однополостный гиперболоид** (линейчатая поверхность)

Каноническое уравнение однополостного гиперболоида имеет вид:

$$
\frac{x^2}{a^2} + \frac{y^2}{b^2} - \frac{z^2}{c^2} = 1
$$

Гиперболические конструкции нашли широкое применение в строительстве и архитектуре, благодаря чему достигается минимальная ветровая нагрузка, представляющая главную опасность для высоких сооружений. Первая в мире стальная сетчатая башня в форме гиперболоида вращения была построена Шуховым. Принцип устройства гиперболоидных башен В. Г. Шухов использовал в сотнях сооружений: водонапорных башнях, опорах линий электропередачи, мачтах военных кораблей.

• Двуполостный гиперболоид (нелинейчатая поверхность)

Каноническое уравнение двуполостного гиперболоида имеет **вид:**

$$
\frac{x^2}{a^2} + \frac{y^2}{b^2} - \frac{z^2}{c^2} = -1
$$

Свойство двуполостного гиперболоида вращения отражать лучи, направленные в один из фокусов, в другой фокус, используется в телескопах системы Кассегрена и в антеннах Кассегрена, которые широко используются в астрофизике.

УДК 539.3

#### **Механические свойства изотропных и кубически анизотропных кристаллов**

Джумагалиев Д.С., Стадуб В.Н., Мартыненко И.М., Метельский А.В.

Белорусский национальный технический университет

Проблемы, связанные с упругим равновесием твердых деформируемых тел, постоянно находятся в поле зрения механиков и математиков, занимающихся исследованием поведения реальных объектов в сложных условиях их деформирования, обеспечением надежных условия эксплуатации реальных конструкций при минимальном расходе материалов, внедрением новых композитных материалов и т.д. Исследование полей напряжений и деформаций в анизотропных телах принадлежит к числу наиболее сложных и важных задач механики деформируемого твердого тела. Это вызвано постоянно растущей необходимостью использования результатов новых научных исследований в современных отраслях науки и техники, формирования наглядных физических представлений о поведении напряжений и деформаций в изотропных и анизотропных средах. Возможности и средства современной вычислительной техники позволяют находить решение граничных задач механики деформируемого твердого тела методами современной математической физики.

Доклад посвящен обзору механических констант изотропных и анизотропных материалов. Также рассмотрены два закона Гука:

$$
\sigma_{ii} = 2\mu\varepsilon_{ii} + \lambda\theta, \quad i \neq j = 1,2,3 \text{ (B\,C\,N) and B\,N}.
$$
  
\n
$$
\sigma_{ij} = 2\mu\varepsilon_{ij}
$$
  
\n
$$
\sigma_{ii} = (A_{11} - A_{12})\varepsilon_{ii} + A_{12}\theta, \quad i \neq j = 1,2,3 \text{ (B\,C\,N) and B\,N}.
$$
  
\n
$$
\sigma_{ij} = 2A_{44}\varepsilon_{ij}
$$

на основании которых приводится расчет перемещения точек упругого тела в пакете ANSYS для изотропного материала сталь с упругими постоянными:  $E = 2.10^{11}$ ,  $G = 7800$ ,  $v = 0.23$  и кубически анизотропного материала вольфрам с упругими постоянными:  $A_{11} = 50,110^{10}, A_{12} = 19,810^{10}, A_{44} = 15,1410^{10}, G = 18600.$ 

УДК 517.4

## Применение рядов Фурье

Швецова А.Р., Микулик Н.А.

Белорусский национальный технический университет

Непрерывное преобразование Фурье на интервале  $(-\infty, \infty)$  вы-

глядит следующим образом:  $H(f) = \int_0^\infty h(t)e^{2\pi i f t} dt$  – прямое;

 $h(t) = \int_{0}^{\infty} H(f)e^{-2\pi ift} df$  – обратное;  $W_N^{kn} = e^{-\frac{2\pi kn}{N}}$  – поворачивающий

множитель.

Перейдем к дискретному виду преобразования Фурье (ДПФ) и выполним некоторые замены:

$$
X_N(k) = \sum_{n=0}^{N-1} x(n)W_N^{kn}, \quad k = 0,1,...,N-1-\text{npamoe},
$$
 (1)

$$
x(n) = \frac{1}{N} \sum_{k=0}^{N-1} X_N(k) W_N^{-kn}, \quad n = 0, 1, ..., N-1 \quad \text{of partive.}
$$
 (2)

Свойство симметрии:  $W_N^{k+N/2} = -W_N^k$ .  $(3)$ 

51

Свойство периодичности:  $W_N^{k+N} = W_N^k$ .  $(4)$ 

Разобьем ряд (1) по четным и нечетным значениям п:

$$
X_N(k) = \sum_{r=0}^{N} x(2r)W_N^{k(2r)} + \sum_{r=0}^{N-1} x(2r+1)W_N^{k(2r+1)}, \text{ y-TEM}
$$
  

$$
W_N^{k(2r+1)} = W_N^{k(2r)} \times W_N^k, \quad X_N(k) = \sum_{r=0}^{N-1} x(2r)W_N^{2rk} + W_N^k \sum_{r=0}^{N-1} x(2r+1)W_N^{2rk}
$$

Используя свойства (3)–(4), имеем окончательное выражение быстрого преобразования Фурье (БПФ):

$$
X_N(k) = \sum_{r=0}^{N} x(2r)W_{N/2}^{rk} + W_N^k \sum_{r=0}^{N-1} x(2r+1)W_{N/2}^{rk}.
$$
 (5)

#### УДК 519.22+004.451.9

## Аналитическое решение некоторых дифференциальных уравнений в системе MathCAD с помощью преобразования Лапласа

Шпилевский А.В., Юринок В.И. Белорусский национальный технический университет

Алгоритм получения аналитического решения опишем следующим образом. Прежде всего, левую часть дифференциального уравнения нужно подвергнуть преобразованию Лапласа, т.е. действию оператора laplace. С помощью этого оператора находим изображения всех функций правой части и производных. Затем полученное алгебраическое уравнение решаем относительно переменной s с помощью встроенной функции solve. После этого выполняем обратное преобразование Лапласа для того, чтобы от изображения перейти назад к оригиналу, т.е. получить решение исходного дифференциального уравнения. Для этого нужно использовать оператор invlaplace. В результате получается аналитическое решение, в которое с помощью оператора substitute подставляем начальные условия.

Итак, MathCAD существенно облегчает и упрощает работу с некоторыми дифференциальными уравнениями.

## УДК 531.51+517.938+536.7

# Математическое описание и геометрическая структура атомов водорода и гелия

Горельшев С., Каптюг А., Колонтай Я., Соколова Н. М. Белорусский национальный технический университет

На основе фрактальной теоремы Пифагора (ФТП) и принципа калибровочной динамики описаны и геометрически интерпретированы атомы водорода и гелия. Определено взаимодействие этих атомов, в результате которого теоретически создано новое вещество в виде кристаллографической симметричной структуры, в узлах которой находятся гелий и водород. Приведены и реализованы схемы, алгоритмы, программы и результаты, свидетельствующие о возможности переформулировки и новой интерпретации периодического закона Менлелеева.

По своей природе химическая связь представляет собой взаимодействие между положительно заряженными ядрами и отрицательно заряженными электронами, а также взаимодействие электронов друг с другом.

Основные виды связи - это ионная, ковалентная и металлическая. Последняя описывает свойства веществ и взаимодействия между частицами в различных агрегатных состояниях.

В результате образования химической связи атомы приобретают электронную конфигурацию. Все ее составляющие - внешняя оболочка, внутренние подоболочки, орбитальные квантовые числа, правило октета, «упаковка» - удивительным образом связаны с таким же набором основных характеристик математического аппарата (ФТП), начиная с N = 8 внутренних симметрий, описывающих формы существования 163 элементарных частиц, обеспечивающих калибровочную симметрию в природе.

ФТП - математическая теория квантового описания всех четырех типов взаимодействий, включая (впервые) и гравитационное.

Этим и объясняется возможность соединить атомы водорода и гелия.

#### УДК 629.113.012

## Моделирование колебательных систем на основе экспериментальных данных

Красовский С.П., Ерохина Д.А., Рейзина Г.Н. Белорусский национальный технический университет

Предлагаемая задача решается методом построения и оптимизации экспериментальной полиномиальной модели на базе статистических данных при наличии функциональных ограничений.

Данная методика использована для построения нелинейной статистической модели одной технической задачи изменения тормозного момента (ограничение) от величины коэффициента продольного сцепления колеса с дорогой (б) в зависимости от скорости движения (v), общий вид которой:

$$
F(x_1, x_2, \lambda) = a_0 + a_1 x_1 + a_2 x_2 + a_3 x_1 x_2 + \lambda (c_0 + c_1 x_2 + c_2 x_2^2 - \frac{x_1}{b_0 + b_1 x_1^2}),
$$

где а<sub>i</sub> - коэффициенты полиномиальной модели;

 $b_i$  – коэффициенты уравнений связи;

λ - множитель Лагранжа.

Для получения математических моделей в виде полинома был реализован дробный факторный эксперимент  $2^3$ . В качестве факторов рассматриваются скорость движения v (км/час) и величина коэффициента продольного сцепления колеса б с дорогой. На основании обработки результатов получена следующая модель:

$$
F(x_1, x_2, \lambda) = 0,4 - 1,36 \cdot 10^{-2} x_1 - 3,28 \cdot 10^{-2} x_2 - 0,28x_1x_2 +
$$
  
+  $\lambda(-6,3 \cdot 10^{-4} + 3,2 \cdot 10^{-2} x_2 - 4,8 \cdot 10^{-4} x_2^2 - \frac{x_1}{0,321 + 2,13x_1^2}).$ 

Дифференцируя F по  $x_1, x_2$  и  $\lambda$  и определив, что значения  $x_1, x_2$ находятся на поверхности радиуса  $\rho(\rho = x_1^2 + x_2^2)$ , получим систему 3-х нелинейных уравнений. Результаты решений этой системы дают

54

следующие оптимальные значения уровней факторов δ=0,63, v=93 км/ч.

Это позволило дать аналитическую оценку эксплуатационных качеств (факторов ν и δ) автотранспортного средства.

# УДК 629.113-585 Выбор оптимальных параметров колебательной системы

#### Петрашкевич А.А., Марцинкевич В.С. Белорусский национальный технический университет

В работе рассматривается колебательная система, которая состоит из двух масс  $m_1 = m_2 = m$ , соединенных жесткостями  $c_1 = c_2 = c$ и  $c_0$ . Такая система зависит от трех параметров  $c, c_0$  и *m*. По конструктивным соображениям они находятся в пределах:

$$
\begin{cases}\n c^* \leq c \leq c^{**} \\
c_0^* \leq c_0 \leq c_0^{**} \\
m^* \leq m \leq m^{**}\n\end{cases} (1)
$$

Требуется выбрать параметры оптимальным образом так, чтобы они удовлетворяли двум критериям.

Эти критерии будут следующими:

$$
W_1 = (c + 2c_0)/m \to \min , \qquad (2)
$$

$$
W_2 = m \to \min. \tag{3}
$$

Собственные колебания системы описываются системой дифференциальных уравнений:

$$
\begin{cases} m_1 \ddot{x}_1 + c_1 x_1 + c_0 (x_1 - x_2) = 0, \\ m_2 \ddot{x}_2 + c_2 x_2 + c_0 (x_2 - x_1) = 0. \end{cases} \tag{4}
$$

Решение системы (4) будем искать в виде

$$
x_1 = A_1 \cos(\omega t + \varphi), x_2 = A_2 \cos(\omega t + \varphi)
$$
. (5)

Решая систему (4), получим положительные корни

$$
\omega_1 = \sqrt{c/m}, \ \omega_2 = \sqrt{(c + 2c_0)/m} \,. \tag{6}
$$

Чтобы избежать нежелательных резонансных явлений, приходится уделять внимание значениям собственной частоты  $\omega$ . Введем в рассмотрение плоскость критерием  $W_1OW_2$ . Рассмотрим левую нижнюю границу этого множества, состоящую из дуги гиперболы:

$$
W_1 W_2 = c^* + c^{**}.
$$
 (7)

Наилучшие решения будут находиться среди систем, соответствующих точкам, расположенным на дуге гиперболы (7).

#### УДК 55:004.915(075.8) Графика в издательской системе LATEX (подготовка математических текстов)

Вакульчик П.К., Козлов Ф.Г., Катковская И.Н. Белорусский национальный технический университет

Система LATEX - это профессиональная издательская система, созданная известным ученым Д.Кнутом и развитая Л.Лэмпортом, для подготовки научных публикаций с учетом всех требований и традиций книгопечатания. Эта система является открытой для расширения и постоянно дополняется ее многочисленными пользователями. К настоящему времени система LATEX принята в качестве стандарта во всех научных издательствах мира. Математики, физики, химики, биологи и другие ученые в естественных науках (и не только) готовят свои публикации в этой системе и им достаточно прислать в редакцию научного журнала лишь файл со своей статьей.

В отличие от текстового процессора Word и его аналогов, система LATEX является системой логического проектирования и по своей сути - это первый язык разметки гипертекстов, к которым принадлежит, например, известный HTML.

Целью нашей работы являлось овладение новыми графическими возможностями этой системы (в основном, в продвинутом пакете PSTricks), позволяющими сопровождать научные тексты графическим материалом высочайшего качества.

В качестве иллюстрации было выбрано графическое изображение поверхностей второго порядка. Математическая составляющая нашей работы состояла в процесс расчета координат основных точек и расположения кривых.

#### УДК 519.677: 004(075.8)

## Приближенное решение дифференциальных уравнений в системе MATLAB

#### Хомич А.Г.

Белорусский национальный технический университет

При решении технических задач получаются дифференциальные уравнения (ДУ) или системы ДУ, которые невозможно решить известными методами. В этом случае применяются приближенные (численные) методы решения ДУ.

В системе МАТLAВ реализован метод Рунге-Кутта 2-го, 3-го, 4го и 5 порядков.

Решено несколько тестовых уравнений, построены графики приближенных и точных решений, проведен анализ полученных результатов, сделаны следующие выводы:

- уменьшение шага интегрирования улучшает точность приближенного решения:

- увеличение порядка метода Рунге-Кутта уменьшает погрешность полученного решения.

## УДК 51:378.06 Статистический анализ причин низкой успеваемости

Зинькевич Н.В., Ланцман Г.А.

Белорусский национальный технический университет

К сожалению, уровень подготовки студентов к обучению с каждым годом снижается. Объектом наших исследований явились студенты 1-го курса ФИТР БНТУ, а предметом - успеваемость студентов. В задачи исследования входило: изучение причин, определяющих трудности в обучении математики первокурсников, проведение сравнительного анализа результатов учебной деятельности по итогам <sup>1</sup> -ой сессии; формулирование причин низкой успеваемости студентов по математике и путей выхода из сложившейся ситуации. 13% студентов, отчисленных из университета по итогам первой сессии, имели неудовлетворительную отметку только по математике. Проведя детальную статистику сдачи экзамена и проанализировав баллы аттестата и результаты ЦТ по математике студентов, получили следующие результаты: 53% студентов сдали экзамен с 1-го раза; 22% получили неудовлетворительную оценку с 1-го раза, 11% сдали экзамен со 2-го раза, 7% сдали экзамен только с комиссией. 50% не сдавших студентов имели 6 по математике в аттестате, 20% имели оценку 5 и ниже, и лишь 30% имели оценку выше <sup>6</sup> . Менее 15% имели от 50 и выше баллов по ЦТ по математике, а остальные 75% - 10 - 30 баллов.

Результаты исследований позволили сформулировать следующие причины низкой успеваемости студентов 1-ого курса: 1. Низкий уровень учебной мотивации; 2. Отсутствие базовых знаний по математике; 3. Проблема не посещаемости лекционных занятий; 4. Незаинтересованность в нахождении и изучении дополнительного материала по предмету; 5. Недостаток практических занятий для закрепления материала.

Пути выхода из сложившейся ситуации: 1. Не принимать студентов в технические вузы, имеющих меньше 30 баллов по математике по ЦТ (в том числе и на платное обучение); 2. Вернуть в школы профильные классы; 3. При поступлении в технические вузы вместо результатов по ЦТ проводить экзамен по математике.

#### УДК 681.3 Приложение определенного интеграла в экономике

Зырянов И.М., Колова А.А. Белорусский национальный технический университет

Спрос на данный товар (D-demand) - сложившаяся на определенный момент времени зависимость между ценой товара и объемом его покупки. Предложение (S-supply) товара - сложившаяся на определенный момент времени зависимость между ценой товара и количеством товара, предлагаемого к продаже.

Рыночное равновесие (equilibrium). Пусть  $P = f(Q)$  - обратная функция спроса, где  $P$  - цена единицы товара,  $O$  - количество товара, которое готовы купить. Состояние равновесия характеризуют такие цена и количество, при которых объем спроса совпадает с величиной предложения. Графически рыночное равновесие изображается (рис. 1) точкой пересечения кривых спроса (D) и предложения  $(S)$ ,  $E^*(P^*,Q^*)$  – точка равновесия. Рис. 1

Если покупатель приобретает товар в количестве  $Q^*$  по равновесной цене  $p^*$ , то очевидно, что общие расходы на покупку такого товара составят  $P^{\dagger}O^{\dagger}$ .

Потребительский излишек при покупке данного товара - превышение общей стоимости, которую потребитель готов уплатить за все единицы товара, над его реальными расходами на их приобретение (площадь заштрихованной фигуры) (рис. 2).

Потребительский излишек можно посчитать по следующей формуле:

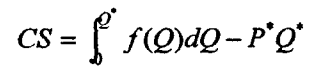

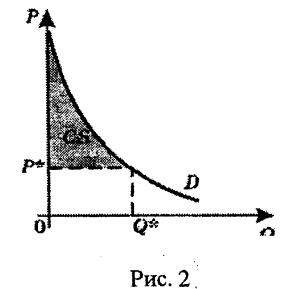

Подобно излишку потребителя определяется и излишек производителя.

#### УДК 532.536.248

# **Компьютерная модель светодиодного светильника**

Юршо Е.Л., Хорунжий И.А. Белорусский национальный технический университет

В последние годы в развитых странах начался переход с традиционных ламп накаливания на светодиодные источники света. Причины такого перехода обусловлены более высокой энергетической эффективностью светодиодов по сравнению с обычными лампами накаливания, а также их большей надежностью, долговечностью, компактностью и другими достоинствами. Однако, применение сверхъярких светодиодов для освещения сопряжено с некоторыми особенностями. Прежде всего, имеется существенное различие в характере теплообмена светодиодов с окружающей средой по сравнению с лампами накаливания. В лампах накаливания значительная часть вьщеляющейся тепловой энергии излучается в окружающую среду путем теплового излучения, поэтому лампы не нуждаются в специальных охлаждающих устройствах. Светодиоды же имеют относительно невысокую температуру и потери тепла вследствие теплового излучения для них относительно малы. При этом для обеспечения надежной и долговременной работы светодиодов необходимо обеспечить их эффективное охлаждение.

В данной работе проведено компьютерное моделирование процессов теплообмена в светодиодном осветительном устройстве, состоящем из 15 мощных светодиодов, смонтированных на алюминиевой пластине. Учтен теплообмен между светодиодами, пластиной, на которой они установлены, и окружающей средой вследствие теплопроводности, естественной конвекции и теплового излучения. Оценены температурные перегревы, возникающие при стационарной работе устройства, а также разница в температуре для светодиодов, установленных на разных участках пластины. Показано, что электромагнитное тепловое излучение с поверхности пластины и светодиодов уносит до 30-35% тепловой энергии, выделяющейся при работе светодиодов, и обязательно должно учитываться при расчете светодиодных осветительных устройств. Данная методика

моделирования светодиодного осветительного устройства может быть полезна для оптимизации тепловых параметров устройства.

#### УДК 532.536.248 **Компьютерное моделирование термонапряжений в слоистой структуре светодиода**

Шайковский Г.Е., Хорунжий И.А. Белорусский национальный технический университет

В настоящее время сверхъяркие светодиоды находят применение в осветительных устройствах, информационных панелях, экранах и т.п. Современные светодиоды представляют собой сложные многослойные конструкции с очень тонкими слоями, поэтому одной из проблем, о которых постоянно упоминают разработчики и производители светодиодов, является возникновение термонапряжений, обусловленных различием коэффициентов теплового расширения отдельных слоев структуры светодиода. Термонапряжения могут оказывать влияние на электрические свойства полупроводниковых слоев, а также приводить к отслаиванию, растрескиванию рабочей структуры и другим нежелательным явлениям. Несмотря на важность указанной проблемы, в литературе практически отсутствуют работы, в которых бы проводился расчет или хотя бы оценка величины термонапряжений, а также анализ их влияния на свойства прибора. В данной работе предпринята попытка оценить величину темонапряжений, возникающих в слоистой структуре светодиода при его разогреве до рабочей температуры. В качестве прототипа для компьютерной модели взят один из светоизлучающих чипов компании CREE. Расчет проводился для светодиода мощностью 3 Вт, рабочая температура р-п перехода которого в стационарном режиме составляет около 100°С. Показано, что при нагревании в отдельных слоях светодиодного чипа действительно могут возникать значительные напряжения, достигающие по порядку величины ~  $10^6 - 10^7$  Па, причем наиболее сильные напряжения возникают в тонких слоях образующих рабочую структуру прибора.

# УДК 624.01.001

## Разработка в Excel шаблонов таблиц для автоматизации расчета неопределенности определения сопротивления теплопередачи ограждающих конструкций

Безручко А.Н., Киреенко В.П., Русакевич Д.А. Белорусский национальный технический университет

В последнее время повьшается актуальность исследований качества теплоизоляции различных объектов в связи с тем, что их теплоизоляционные свойства в значительной степени определяют необходимое потребление тепловой энергии. При определении сопротивления теплопередачи ограждающих конструкций и оформлении протокола испытаний одним из требований является расчет неопределенности определения сопротивления теплопередачи и приведенного сопротивления теплопередачи.

Измеряемыми параметрами являются температура наружного воздуха, температура внутреннего воздуха, плотность теплового потока, размеры изотермических зон, количество измерений и характеристики используемых средств измерений.

В целях автоматизации этого процесса были разработаны специальные шаблоны в Ms Excel, позволяющие значительно ускорить и упростить этот процесс. Необходимые величины вносятся в разработанные шаблоны и мы получаем рассчитанный бюджет неопределенности определения сопротивления теплопередаче каждой зоны. В разработанных шаблонах доступ разрешен только в соответствующие ячейки, куда вносятся переменные величины: измеренные параметры и метрологические характеристики используемых приборов. Это позволяет использовать для оформления протокола измерений практически любого сотрудник лаборатории без появления дополнительных неточностей и ошибок.

При обработке материалов тепловизионной диагностики чаще всего наблюдаются неоднородное распределение температурных областей. В этих случаях на основе размеров изотермических зон и их сопротивления теплопередаче рассчитывается приведенное сопротивление теплопередаче конструкции. Разработанный шаблон также позволяет его рассчитывать. Все это значительно упрощает зполнение протоколов измерений.

# УДК 621.472

# **Расчет системы электроснабжения индивидуального дома с использованием фотоэлектрических преобразователей**

Кишкович К.В., Купреев Е. И., Шаройкина А. А., Сандригайло Л.Е.

Белорусский национальный технический университет

В условиях истощения природных энергоресурсов (нефти, природного газа, каменного угля и др.), в мире наблюдается тенденция поиска новых альтернативных источников энергии. Солнце - один из таких источников. В данной работе проведен расчет по энергообеспечению жилого дома, расположенного в Минске, с электроприборами, посредством энергии солнца, с учетом географических особенностей данной территории. Проектируемая солнечная батарея должна снабжать электроэнергией всех потребителей, которые находятся в доме (15 ламп, 3 телевизора, 1 холодильник, 1 пылесос, 1 утюг, 1 стиральная машина, 1 компьютер, 1 СВЧ-печь, 1 дрель, 1 насос отопительной системы, 1 насос для водоснабжения, 1 фен, 1 морозильная камера), имеющие разное энергопотребление, обеспечивая их нормальную работу. С учетом потерь при коммутации, а также эффективности цикла заряд-разряд аккумуляторной батареи была вьиислена суммарная нагрузка потребителей. Были учтены все возможные потери, связанные с погодой, временем суток, порой года. Принимая во внимание все вышесказанное, с учетом географического расположения Минска, а также угла падения солнечных лучей на данной широте, была рассчитана мощность солнечной батареи. Были выбраны наиболее оптимальные солнечные модули фирмы Siemens, которые занимали бы минимальную площадь.

Принимая во внимание стоимость 1 м<sup>2</sup> модуля фирмы Siemens, занимаемую модулями площадь, гарантированное время их работы, а также стоимость 1 кВт/ч в Беларуси в 2011 году, пришли к выводу, что использование подобных "солнечных домов" в настоящее время экономически не выгодно и будет иметь место только при их широчайшем распространении. Однако, в связи с нынешней мировой тенденцией истощения природного газа и нефти, солнечные станции, наряду с АЭС, безусловно будущее нашего человечества.

# **УДК 537.523 Плазменный громкоговоритель или «ионофон»**

Кульчинский Н.Н., Тиханский М.В., Шеденков С.И. Белорусский национальный технический университет

Ионофон (англ. lonophone) - это плазменный громкоговоритель, способ создания звука которого схож с возникновением грома после удара молнии. Акустический сигнал возникает вследствие изменения температуры и объема газа в разряде.

Цель нашей работы заключалась в разработке и создании действующего модели ионофона. Мы изучили способы получения высокого напряжения. Высоковольтный генератор был выполнен на основе таймера-счетчика NE555, включенного в схему генератора прямоугольных импульсов, настроенного на частоту 150 кГц. В качестве высоковольтного трансформатора было решено использовать трансформатор строчной развертки черно-белого телевизора ТВС110Л6. Низкочастотный сигнал со звуковой платы компьютера, предварительно пропущенный через усилитель, собранный на основе микросхемы TDA2003, подается на вход генератора. Выходной сигнал представляет собой последовательность прямоугольных FMмодулированных импульсов. Они через резистор подаются на затвор полевого транзистора, тем самым формируя изменяющийся ток на первичной обмотке трансформатора строчной развертки. На вторичной обмотке мы получаем высокое напряжение порядка 8-12 кВ. Выводы вторичной обмотки снабжены электродами, между которыми зажигается электрическая дуга. Таким образом, мы получаем на выходе устройства высоковольтный разряд, ток которого модулирован звуковой частотой. Этот разряд и является источником звука, который мы прекрасно слышим.

Достоинствами данного звуковоспроизводящего устройства является его зрелищность и полное отсутствие (даже теоретически) искажений. Уровень искажений и частотный диапазон зависит только от качества усилителя, который является неотъемлемой частью излучателя.

К недостаткам следует отнести низкий к.п.д. устройства (в плане звуковой мощности) и токсичность элементов и соединений, которые образуются при ионизация воздуха во время работы ионофона.

#### УДК 338.552

## **Сравнение спектральных и энергетических характеристик энергосберегающих ламп и ламп накаливания**

Горновский И.Ю., Щербицкая А.О., Барабаш В.М., Шеденков С.И. Белорусский национальный технический университет

Наиболее прогрессивным направлением развития технологий освещения признана замена устаревших ламп накаливания энергосберегающими лампами (КЛЛ). В данной работе мы попытались сравнить характеристики этих ламп, оценить их достоинства и недостатки.

Измерение освещенности показало, что лампы накаливания дают одинаковую освещенность во всех направлениях, для энергосберегающих ламп этот параметр зависит от направления в пространстве (максимальная освещенность под лампой).

Сравнение спектральных характеристик показало, что спектр лампы накаливания практически повторяет спектр дневного света, в то время как спектр энергосберегающих ламп является полосатым ( в наших измерениях наблюдалось пять полос). Это приводит не только к неправильной цветопередаче, но и к повышенной усталости глаз.

По сравнению с лампами накаливания, КЛЛ должны иметь больший срок службы. Однако зависимость срока службы от колебаний напряжения в электросети приводит к тому, что он может равняться или даже быть меньше срока службы ламп накаливания.

В энергосберегающих лампах используется предельно токсичная ртуть, причем её количество в одной лампе всего в два раза меньше количества ртути в линейных люминесцентных лампах. Опасность ртути приводит к необходимости утилизации отработавших ламп.

Стоимость переработки лампы на заводе оцениваются примерно в 0,5 доллара, не включая затраты на ее доставку и затраты на информационную кампанию. К недостаткам КЛЛ следует отнести и то, что их зажигание не гарантировано при отрицательных температурах и понижении напряжения питания более чем на 10%.

Таким образом, преимущества энергосберегающих ламп по сравнению с лампами накаливания достаточно условно.

#### Применение эффекта Холла

Супрон В.С., Шеденков С.И. Белорусский национальный технический университет

Эффект Холла - это явление возникновения поперечной разности потенциалов (называемой также холловским напряжением) при помещении проводника с постоянным током в магнитное поле. Открыт Эдвином Холлом в 1879 году в тонких пластинках золота.

Принцип работы датчика Холла основан на изменении проводимости специального полупроводникового материала под влиянием постоянного магнитного поля. Автомобильный датчик Холла представляет собой запрессованный в пластмассу узел, состоящий из постоянного магнита, собственно полупроводникового датчика Холла и электронной схемы. Импульс возникает при появлении между магнитом и датчиком ферромагнитного экрана, шунтирующего магнитное поле, действующее на датчик Холла. Таковым экраном выступает шторка прерывателя-распределителя или любая тонкая железка.

Собственно датчик Холла есть аналоговая система, и напряжение на его выходе пропорционально току протекающему через полупроводниковый элемент и силе магнитного поля.

В данной работе была разработана лекционная демонстрационная установка, иллюстрирующая работу датчика Холла. Двигатель постоянного тока вращает диск, на котором закреплена тонкая металлическая пластинка, которая проходя через зазор датчика, приводит к шунтированию магнитного поля в зазоре. В этот момент электронная схема датчика выдает импульс напряжения, который зажигает светодиод.

Область применения датчиков Холла очень широка. Они применяются для измерения силы тока в проводнике (созданы амперметры на токи до 100 кА), определения типа носителя заряда, измерения параметров магнитного поля, в измерителях линейных и угловых перемещений, бесконтактных преобразователях постоянного тока в переменный, и, наконец, в воспроизводящих головках систем звукозаписи.

**66**

#### **Электрический ток в газах**

## Мигалевич К.В., Кудин В.И. Белорусский национальный технический университет

В данной работе сделана попытка открыть завесу тайны над такими явлениями природы как полярное сияние, молния (в том числе и шаровая), огни святого Эльма и др. Эти явления имеют прямую связь с разделом физики «Электрический ток в газах». Для наглядности сделано большое количество электронных демонстрационных иллюстраций.

Изучение атмосферного электричества начато с работ Бенджамина Франклина и М.В. Ломоносова. Оно всегда было сопряжено с большим риском для жизни исследователей. В настоящее время исследователи научились вызывать молнии, не подвергая опасности свою жизнь. Один из способов вызвать молнию - запустить с земли небольшую ракету прямо в грозовую тучу. Вдоль всей траектории ракета ионизирует воздух и создает таким образом проводящий канал между тучей и землей. В результате подобных исследований достаточно хорошо изучено электрическое поле Земли. Земля заряжена отрицательным электричеством, воздух же - положительным.

В работе изучены различные виды электрических разрядов в газах: несамостоятельный разряд, самостоятельный разряд (тлеющий, дуговой, искровой, коронный). Особенное внимание уделяется изучению молнии и связанных с ней явлений. Как пример коронного электрического разряда демонстрируется такое явление как огни святого Эльма.

В качестве приложения собран материал, касающийся жизни и деятельности замечательного инженера-исследователя Николы Теслы. Рассказывается о его сложном электромагнитном осцилляторе - Башне Ворденклиф, построенном вблизи Нью-Йорка, с помощью которого он предполагал производить одновременные вибрации ионосферы и Земли.

Данная работа является систематизацией огромного количества материала, касающегося темы «Электрический ток в газах»,изложенного в различных учебных пособиях и в сети интернет, и может быть использована в учебном процессе.

#### УДК 533.9.089

#### Спектры излучения щелочных металлов на примере атома натрия

Артемченко А.А., Сандригайло Л.Е. Белорусский национальный технический университет

В работе поставлена задача расчёта спектра излучения атома натрия. Расчёт осуществлялся так, чтобы прослеживалась зависимость интенсивности спектральных линий натрия от температуры плазмы и концентрации излучающих атомов в условиях локального термического равновесия.

Как известно электроны каждого вида атомов создают свою особый спектр, не повторяющийся ни у какого другого элемента. И поэтому спектральные линии, могут быть использованы для распознавания элементов. Однако спектр атома может изменяться с изменением температуры и концентрации частиц. Созданная программа моделирует спектры излучения атома натрия при температуре от 2000 К до 6500 К с шагом 500 К. Ниже приведены формулы, использованные в программе: формула для расчёта интенсивности спектральной линии и формула Саха для расчёта степени ионизации соответственно.

$$
I = 1,33 \cdot 10^{-5} \cdot \frac{N_{\text{ar}} g_1 f_{1,2}}{z_{\text{ar}} \lambda^2} \cdot e^{-E_2/(k \cdot T)} \cdot \frac{Br}{\lambda^2}
$$

$$
\frac{\alpha^2}{1 - \alpha} = 1,207 \cdot 10^{15} \frac{T^{3/2}}{\lambda^3 \cdot N} \cdot e^{-5.9670/T}
$$

Программа может быть практически использована:

• для определения качественного состава нагретого тела;

• при определении количественного состава нагретого тела;

■ в различных лабораторных работах, т.к. может достаточно наглядно ознакомить учащегося со спектром излучения атомов;

■ для нахождения температуры нагретого тела, имея данные об интенсивности спектральных линий атомов.

# Содержание

# Секция 1 АВТОМАТИЗАЦИЯ ПРОЦЕССОВ И СИСТЕМ

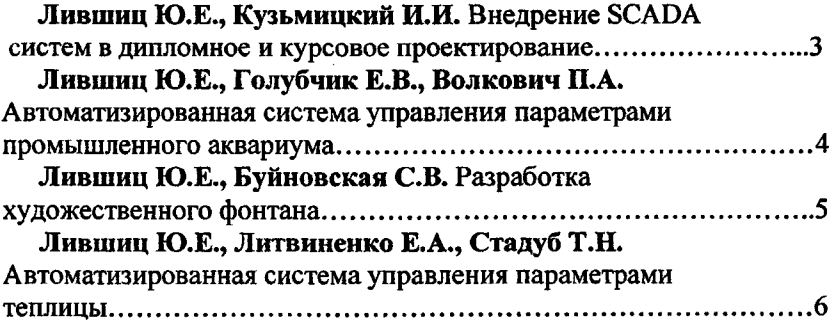

## Секция 2

АВТОМАТИЗИРОВАННЫЙ ЭЛЕКТРОПРИВОД

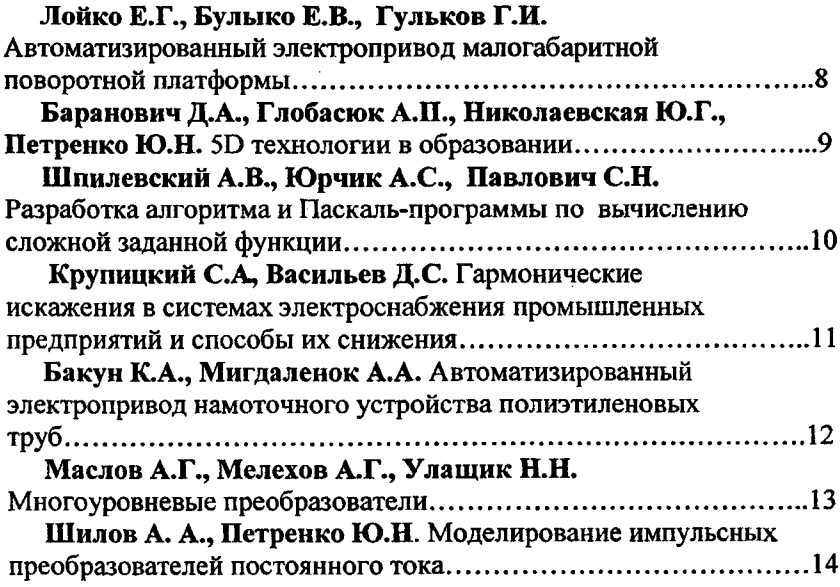

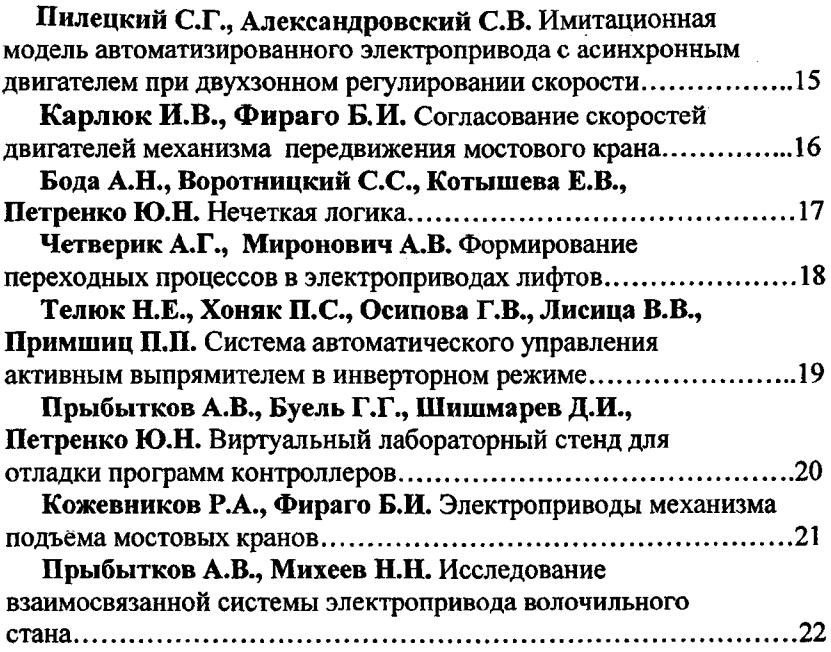

# Секция 3 ПРОГРАММНОЕ ОБЕСПЕЧЕНИЕ ИНФОРМАЦИОННЫХ ТЕХНОЛОГИЙ

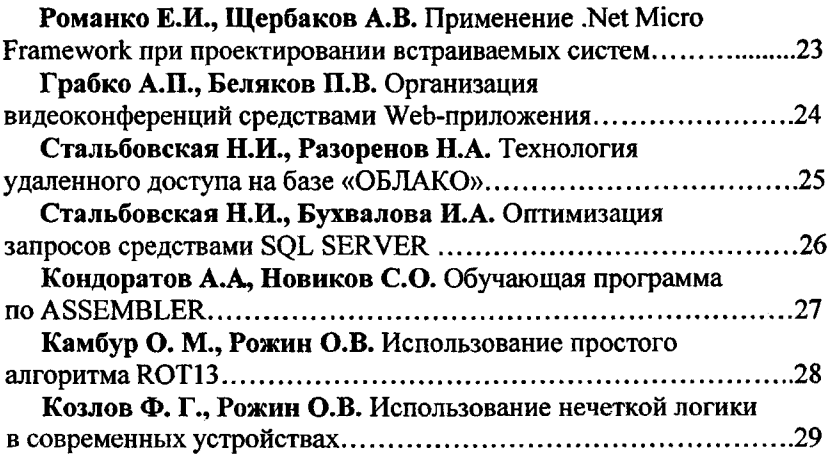

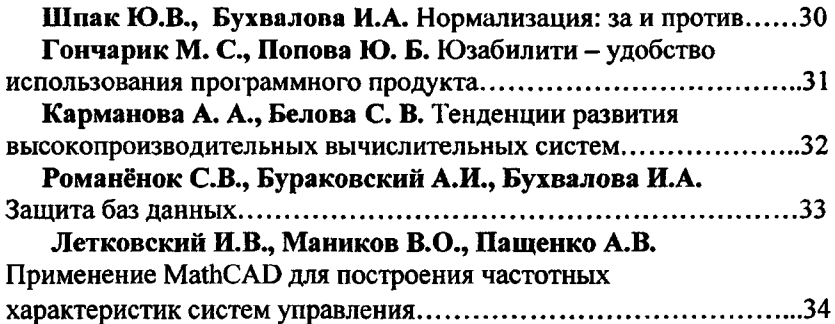

 $\frac{1}{4}$ 

# Секция 4 АВТОМАТИЗИРОВАННОЕ ПРОЕКТИРОВАНИЕ

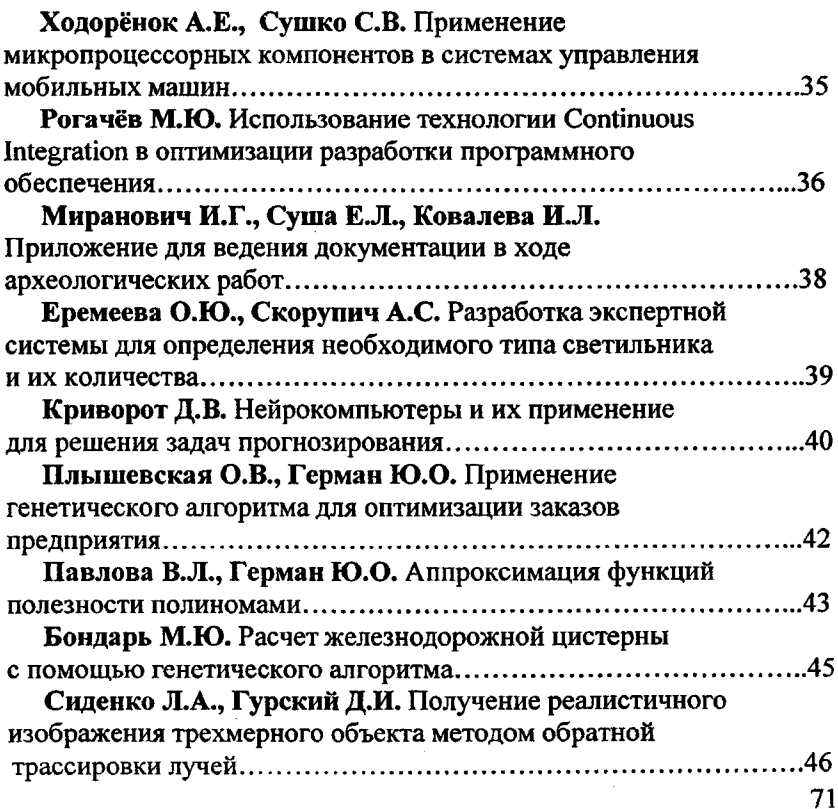
## **Усиков и.А., Савич С.Н., Голодок А.А.**

 $\ddot{\phantom{0}}$ 

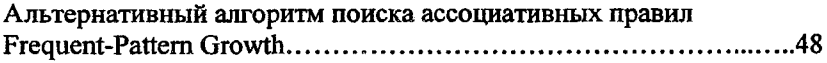

## Секция 5 ЕСТЕСТВЕННЫЕ НАУКИ

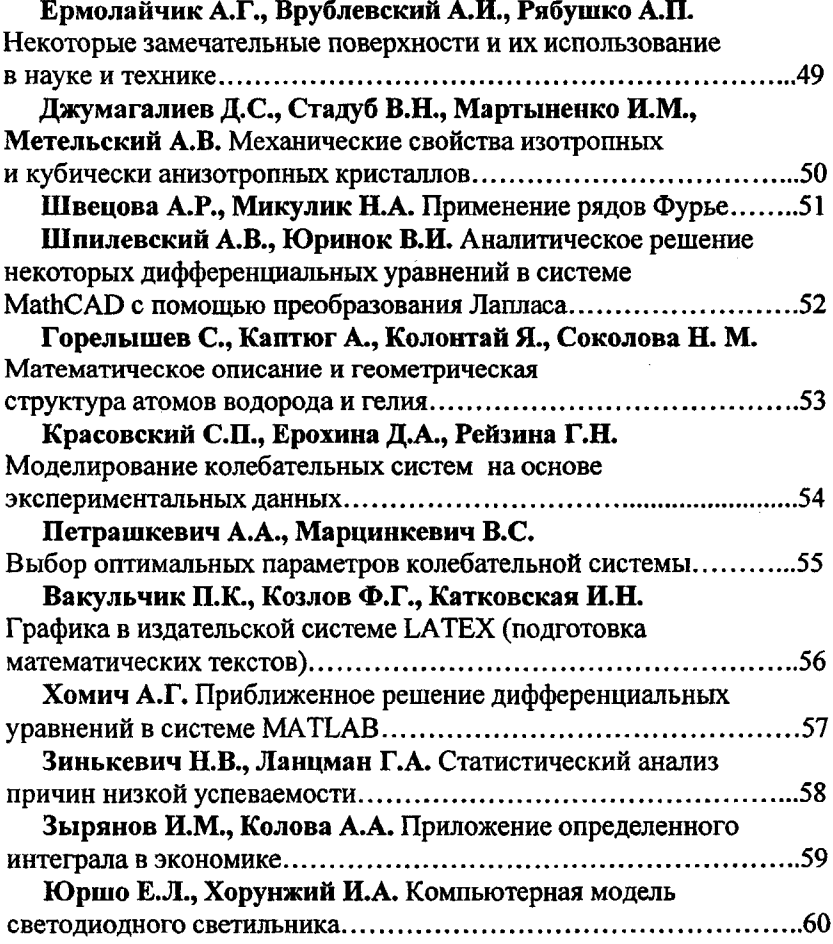

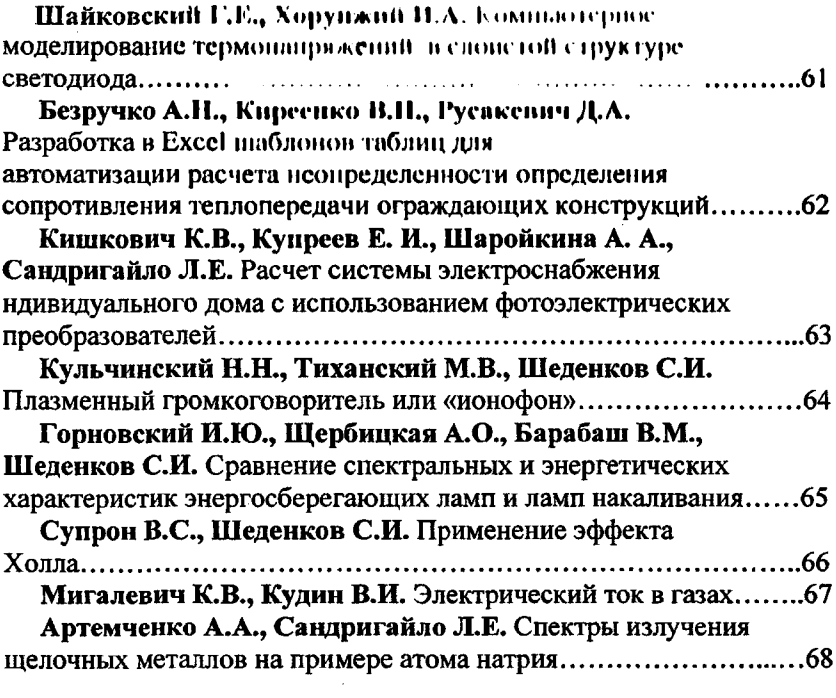

 $\mathcal{L}^{\text{max}}_{\text{max}}$  ,  $\mathcal{L}^{\text{max}}_{\text{max}}$ 

 $\label{eq:2.1} \frac{1}{\sqrt{2}}\int_{\mathbb{R}^3}\frac{1}{\sqrt{2}}\left(\frac{1}{\sqrt{2}}\right)^2\frac{1}{\sqrt{2}}\left(\frac{1}{\sqrt{2}}\right)^2\frac{1}{\sqrt{2}}\left(\frac{1}{\sqrt{2}}\right)^2.$ 

Научное издание

## МАТЕРИАЛЫ 67-й студенческой научно-технической конференции

Подписано в печать 23.06.2011. Формат  $60 \times 84^{1/16}$ . Бумага офсетная. Отпечатано на ризографе. Гарнитура Таймс. Усл. печ. л. 4,30. Уч.-изд. л. 3,36. Тираж 50. Заказ 626.

Издатель и полиграфическое исполнение: Белорусский национальный технический университет. ЛИ № 02330/0494349 от 16.03.2009. Проспект Независимости, 65. 220013, Минск.